# *CS211, Fall, 1999. KAM OOP.fm 1/71* **Object-oriented Programming** Reference: *Chapter 6 of A Programmer's Guide to Java Certification: A Comprehensive Primer.*

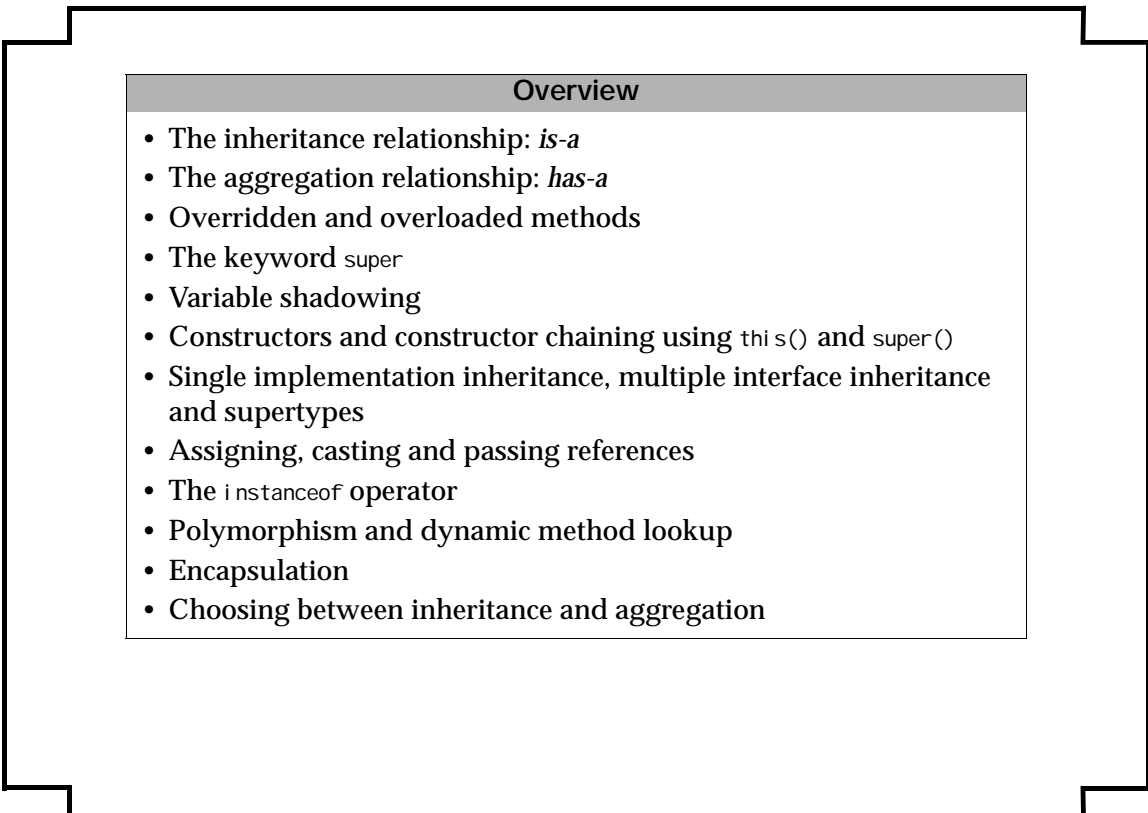

### *CS211, Fall, 1999. KAM Object-oriented Programming 3/71* **Extensibility by Linear Implementation Inheritance** • One fundamental mechanism for *code reuse*. • The new class *inherits* all the members of the old class - not to be confused with *accessibility* of superclass members. • A class in Java can only extend one other class, i.e. it can only have one *immediate* superclass. • The superclass is specified using the extends clause in the header of the subclass. • The definition of the subclass only specifies the *additional new and modified* members in its class definition. • All classes extend the java. I ang. Object class.

```
Example 1 Extending Classes
 class Light { // (1)
      // Instance variables
     private int noOfWatts; // wattage
     private boolean indicator; // on or off
     private String location; // placement
      // Static variable
     private static int counter; // no. of Light objects created
      // Constructor
     Light() \{noOfWatts = 50; indicator = true;
          location = new String("X");
      }
      // Instance methods
      public void switchOn() { indicator = true; }
      public void switchOff() { indicator = false; }
      public boolean isOn() { return indicator; }
      // Static methods
      public static void writeCount() {
          System.out.println("Number of lights: " + counter);
      }
      //...
 }
```
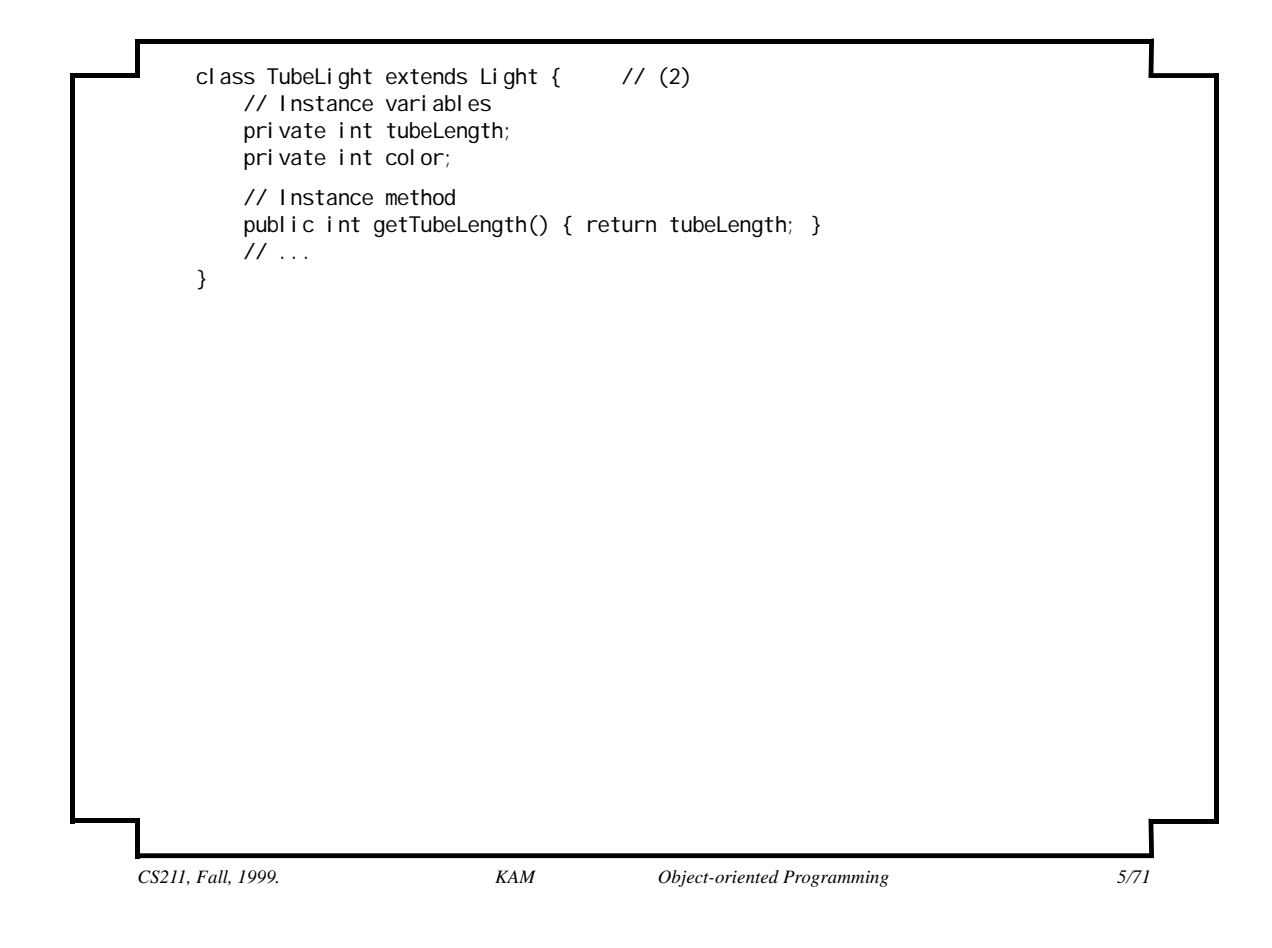

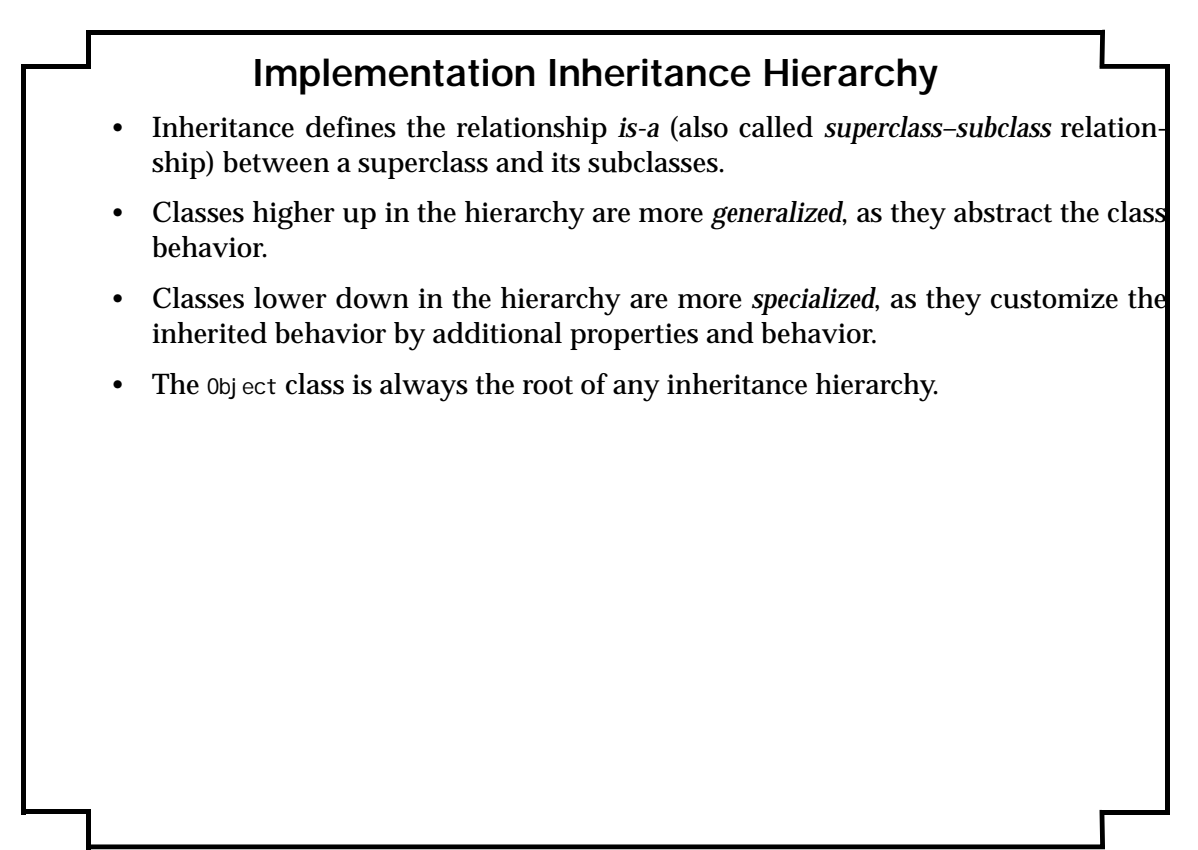

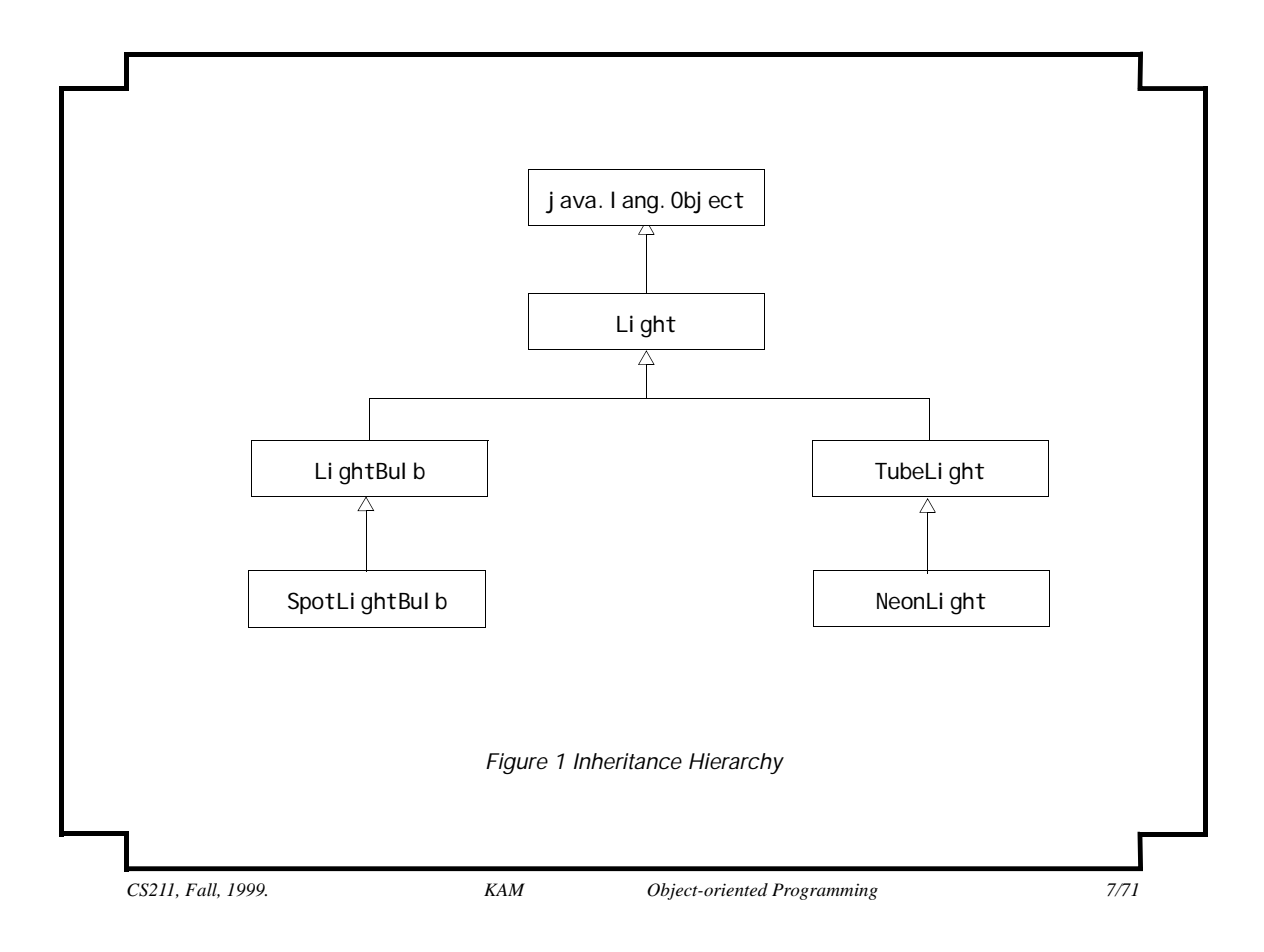

### *CS211, Fall, 1999. KAM Object-oriented Programming 8/71* **Implications of Inheritance** *• An object of a subclass can be used wherever an object of the superclass can be used.* An object of the TubeLight class can be used wherever an object of the superclass Light can be used. • An object of the TubeLight class *is-a* object of the superclass Light. • The inheritance relationship is *transitive*: if class B extends class A, then a class C, which extends class B, will also inherit from class A via class B. • An object of the SpotLightBulb class *is-a* object of the class Light. • The *is-a* relationship does not hold between peer classes: an object of the LightBulb class is not an object of the class TubeLight, and vice versa. • *Litmus test for using inheritance*: if B *is* an A, then only let B inherit from A. i.e. do not use inheritance unless all inherited behavior makes sense.

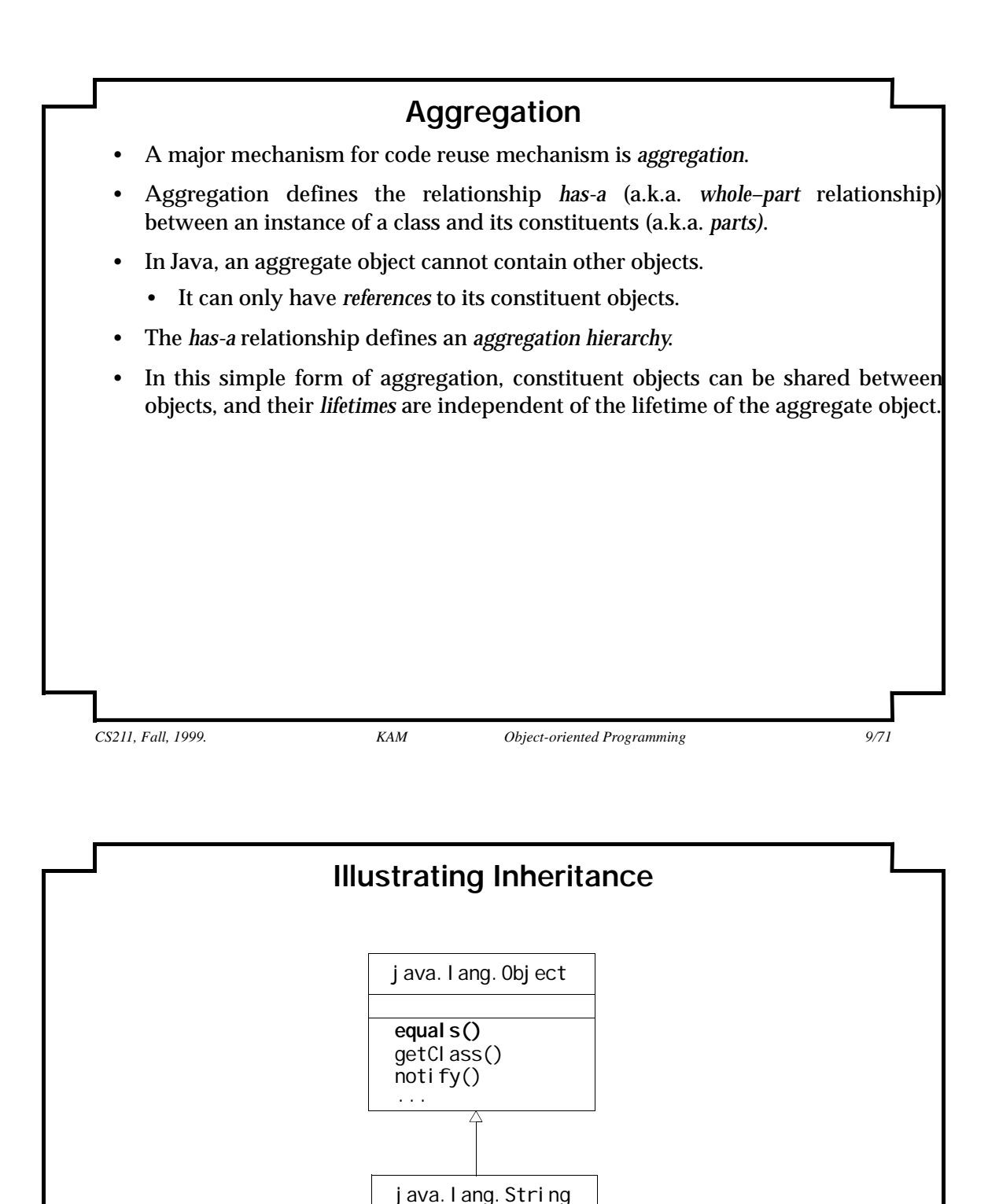

*Figure 2 Inheritance Relationship between String and Object classes*

**equals()** substring() length() ...

*Example 2 Illustrating Inheritance*

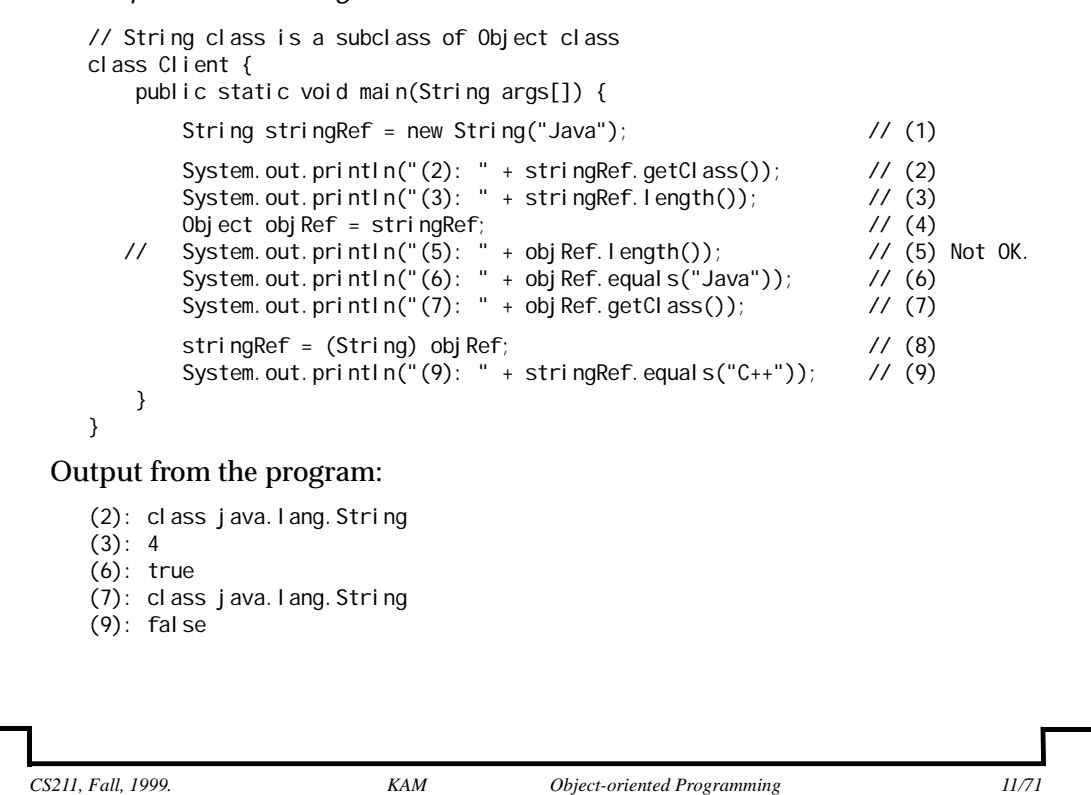

*Inheriting from the Superclass*

• The subclass String inherits the method getClass() from the superclass  $0$ bject - this is immaterial for a client of class String

System.out.println("(2): " + stringRef.getClass()); //(2)

*Extending the Superclass*

• The subclass String defines the method length(), which is not in the superclass Object, thereby extending the superclass.

System.out.println(" $(3)$ : " + stringRef.length()); //  $(3)$ 

*Upcasting*

• A subclass reference can be assigned to a superclass reference, because a subclass object can be used where a superclass object can be used.

Object objRef = stringRef; // (4) creates aliases

• Methods exclusive to the String subclass cannot be invoked via the superclass reference:

System.out.println(" $(5)$ : " + objRef.length()); //  $(5)$  Not OK.

*Method Overriding*

• The equals() method is redefined in the string class with the same signature (i.e. method name and parameters) and the same return type.

```
System.out.println("(6): " + objRef.equals("Java")); // (6)
```
The compiler can check that the  $\delta$  object class does define a method called equals ().

*Polymorphism and Dynamic Method Binding*

- The ability of a superclass reference to denote objects of its own class and its subclasses at runtime is called *polymorphism*.
- The method invoked is dependent on the *actual (type of) object* denoted by the reference at runtime.
- The actual method is determined by *dynamic method lookup.*

```
System.out.println("(6): " + objRef.equals("Java")); // (6)
System.out.println("(7): " + objRef.getClass()); // (7)
```
• At  $(6)$ , dynamic method lookup results in the equal  $s()$  method from the String class being executed, and not the one in the Object class.

*CS211, Fall, 1999. KAM Object-oriented Programming 13/71*

At (7), dynamic method lookup determines that the method getClass() inherited from the Object class to be executed - leading to a "search" up the inheritance hierarchy.

### *Downcasting*

• Casting the value of a superclass reference to a subclass type is called *downcasting*, and requires explicit casting.

```
stringRef = (String) objRef; // (8)
System.out.println("(9): " + stringRef.equals("C++")); // (9)
```
- *• The cast can be invalid at runtime!* 
	- A ClassCastException would be thrown at runtime.
	- Use the instance of operator to determine the runtime type of an object before any cast is applied.

```
if (objRef instanceof String) {
    stringRef = (String) objRef;
    System.out.println("(9): " + stringRef.length);
}
```
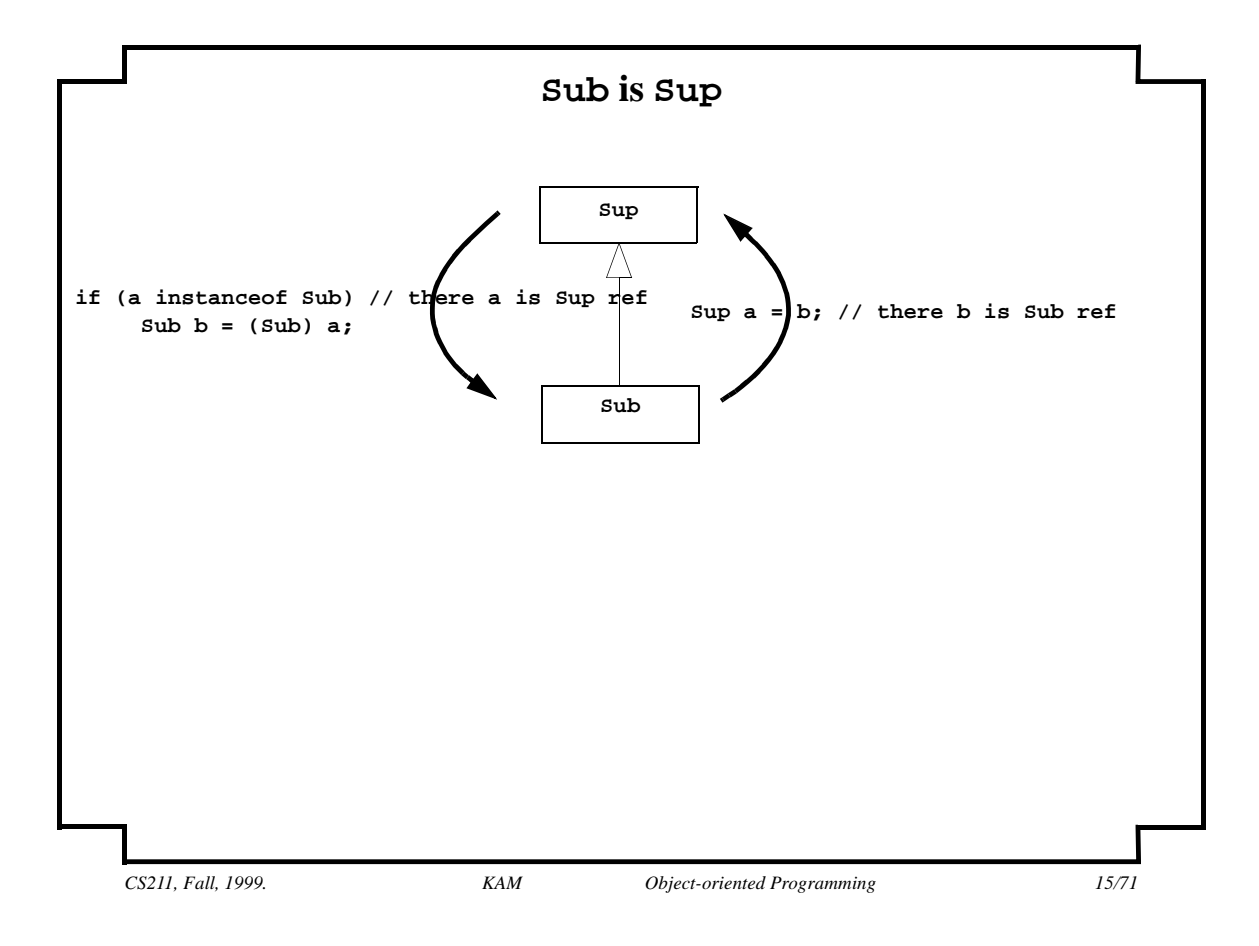

### **Method Overriding**

- A subclass may *override* non-static methods (non-private and non-final) inherited from the superclass.
- When the method is invoked on an object of the subclass, it is the new method definition in the subclass that is executed.
- The new method definition in the subclass must have the same *method signature* (i.e. method name and parameters) and the same return type.
	- The new method definition, in addition, cannot "narrow" the accessibility of the method, but it can "widen" it.
	- The new method definition in the subclass can only specify all or a subset of the exception classes (including their subclasses) specified in the throws clause of the overridden method in the superclass.
- A subclass can also use the keyword super to invoke the overridden method in the superclass.
- Any final, static and private methods in a class *cannot* be overridden but a subclass can redefine such methods although that would not be a good idea.

*CS211, Fall, 1999. KAM Object-oriented Programming 17/71 Example 3 Overriding and Overloading Methods and Shadowing Variables* // Exceptions class InvalidHoursException extends Exception {} class NegativeHoursException extends InvalidHoursException {} class ZeroHoursException extends InvalidHoursException {} class Light { protected String billType = "Small bill";  $\frac{1}{2}$  // (1)  **protected double getBill(int noOfHours)** throws InvalidHoursException { // (2) double small Amount =  $10.0$ , smallBill = smallAmount \* noOfHours; System.out.println(billType + ": " + smallBill); return smallBill; } } class TubeLight extends Light { public String billType = "Large bill";  $\frac{1}{2}$  // (3) Shadowing.  **public double getBill(final int noOfHours)** throws ZeroHoursException { // (4) Overriding. double largeAmount = 100.0, largeBill = largeAmount \* noOfHours; System.out.println(billType + ": " + largeBill); return largeBill; }

public double getBill() {  $\qquad \qquad \qquad$  // (5) System.out.println("No bill"); return 0.0; } } public class Client { public static void main(String args[]) throws InvalidHoursException { // (6) TubeLight tubeLightRef = new TubeLight();  $\frac{1}{2}$  // (7) Light lightRef1 = tubeLightRef;  $\frac{1}{2}$  // (8) Light lightRef2 = new Light();  $\frac{1}{9}$  **// Invoke overridden methods tubeLightRef.getBill(5); // (10) lightRef1.getBill(5); // (11) lightRef2.getBill(5); // (12) // Access shadowed variables System.out.println(tubeLightRef.billType); // (13)** System.out.println(lightRef1.billType); // (14)  **System.out.println(lightRef2.billType); // (15) // Invoke overloaded method tubeLightRef.getBill(); // (16)** } }

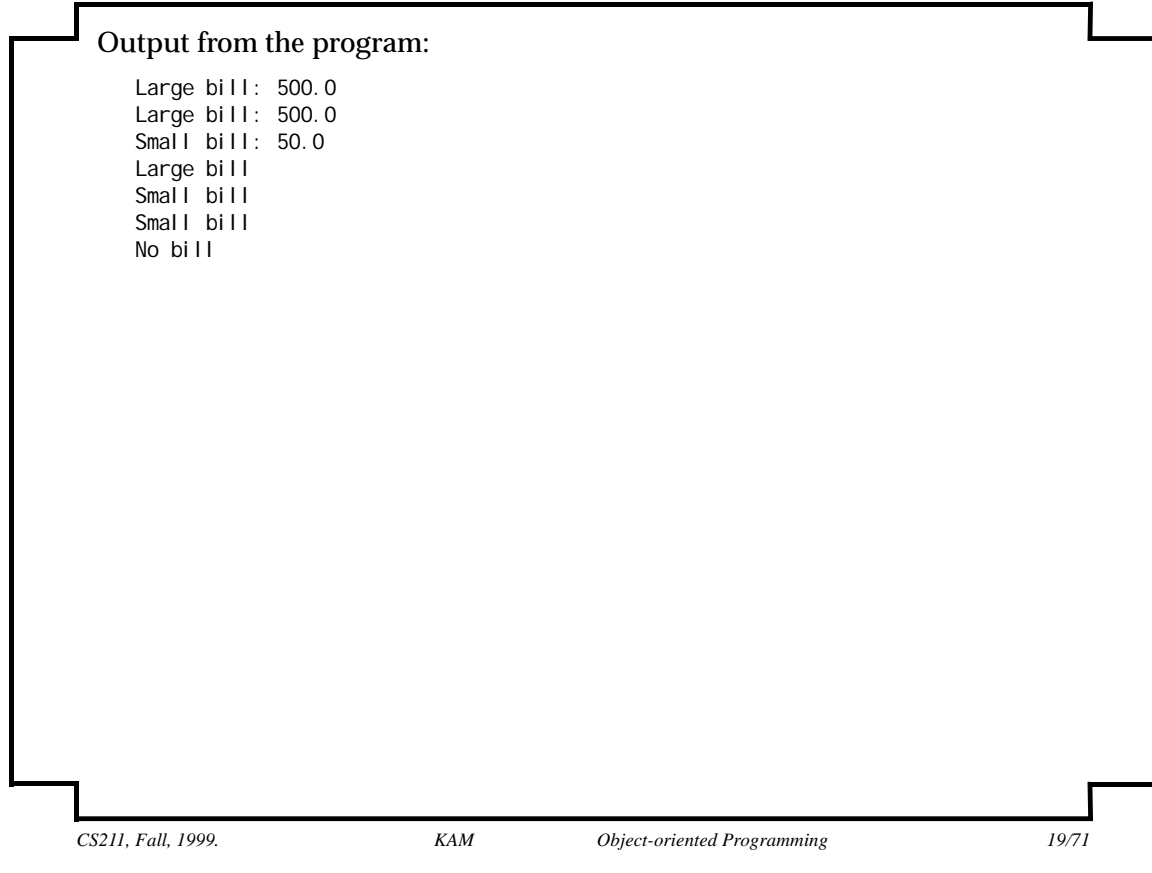

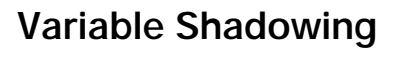

- A subclass cannot override variable members of the superclass, but it can *shadow* them.
- A subclass method can use the keyword super to access inherited members, including shadowed variables.
- When a method is invoked on an object using a reference, it is the *class of the current object* denoted by the reference, not the type of the reference, that determines which method implementation will be executed.
- When a variable of an object is accessed using a reference, it is the *type of the reference*, not the class of the current object denoted by the reference, that determines which variable will actually be accessed.

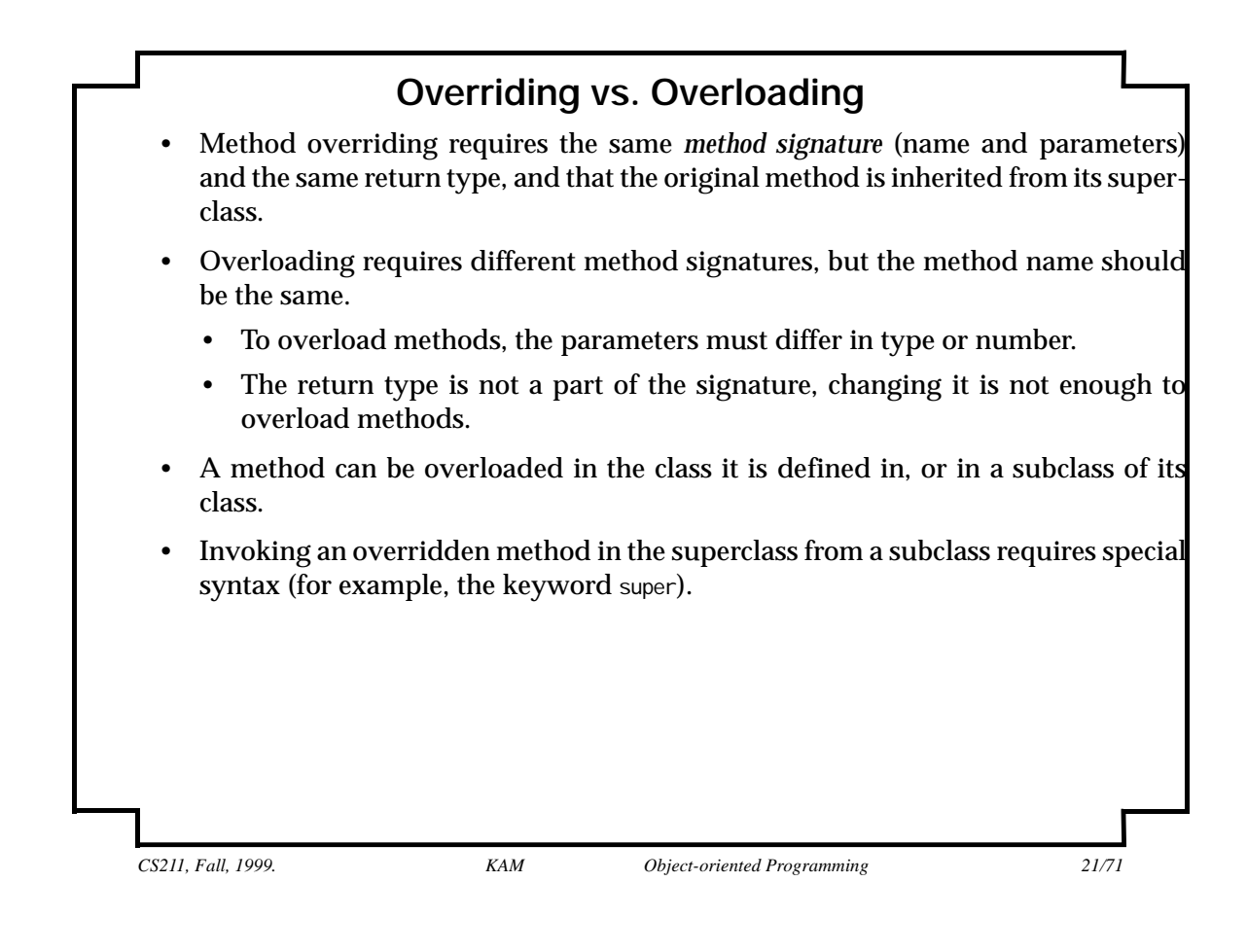

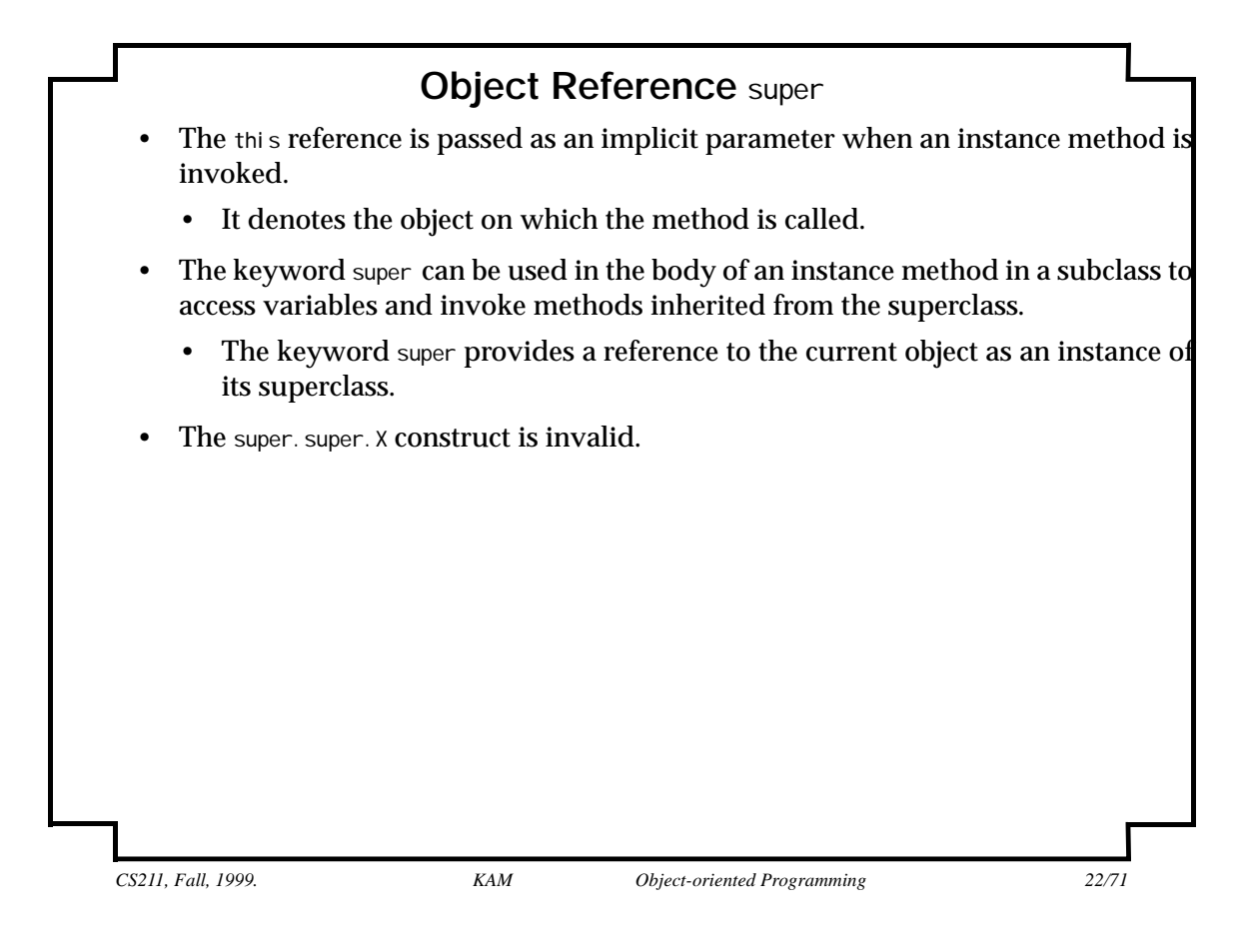

```
Example 4 Using super Keyword
 // Exceptions
 class InvalidHoursException extends Exception {}
 class NegativeHoursException extends InvalidHoursException {}
 class ZeroHoursException extends InvalidHoursException {}
 class Light {
     protected String billType = "Small bill"; \frac{1}{2} (1)
      protected double getBill(int noOfHours)
               throws InvalidHoursException { // (2)
         double smallAmount = 10.0,
               smallBill = smallAmount * noOfHours;
         System.out.println(billType + ": " + smallBill);
         return smallBill;
      }
      public void banner() { // (3)
          System.out.println("Let there be light!");
      }
  }
```
*CS211, Fall, 1999. KAM Object-oriented Programming 23/71*

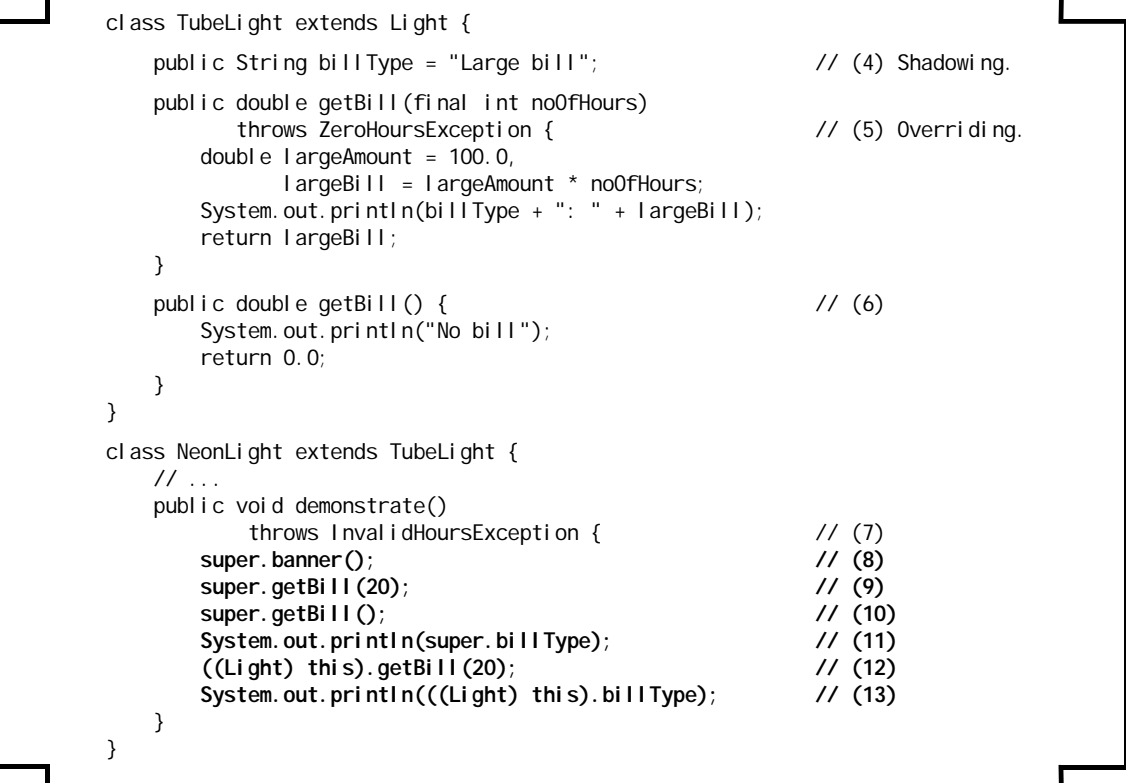

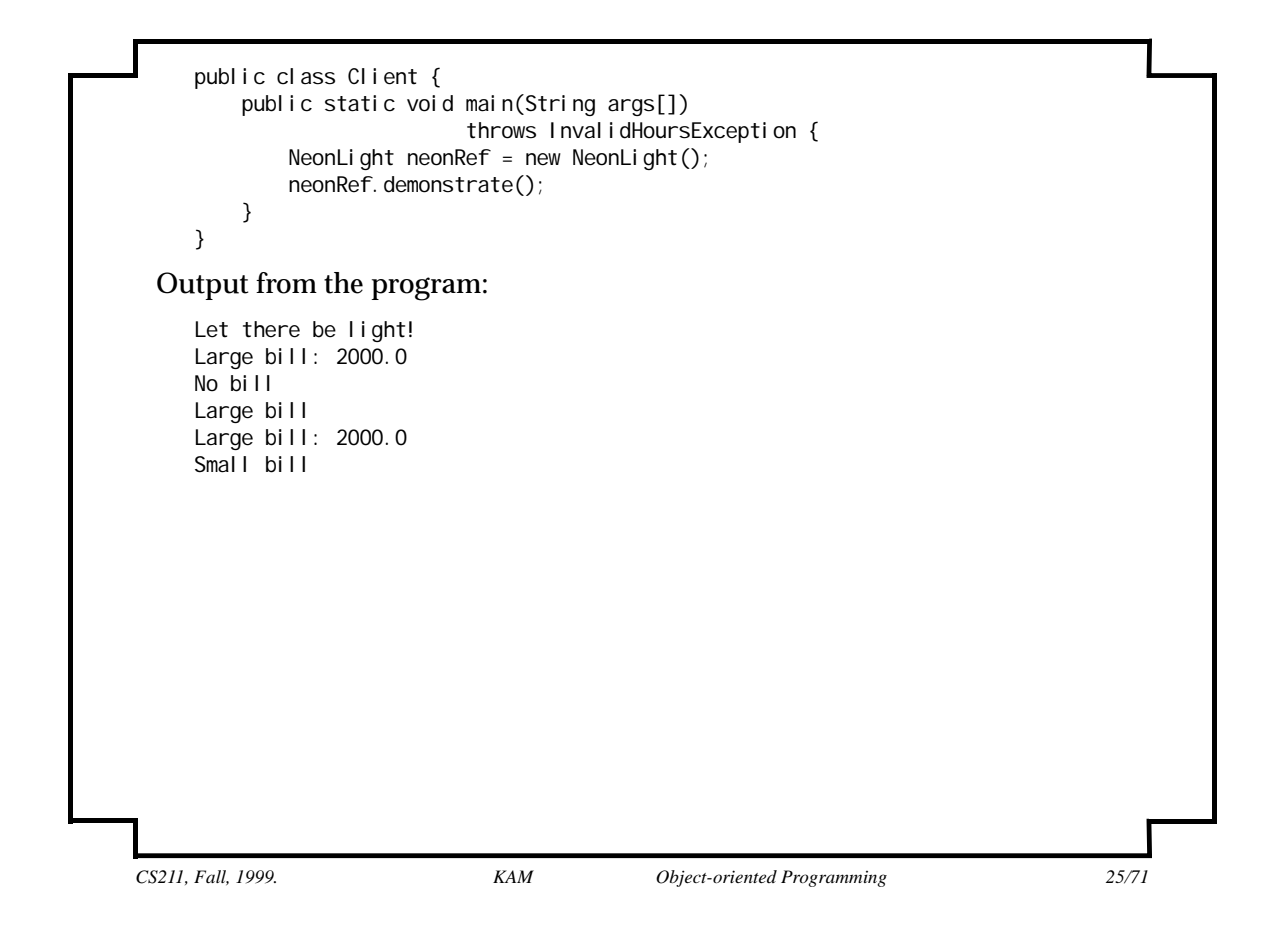

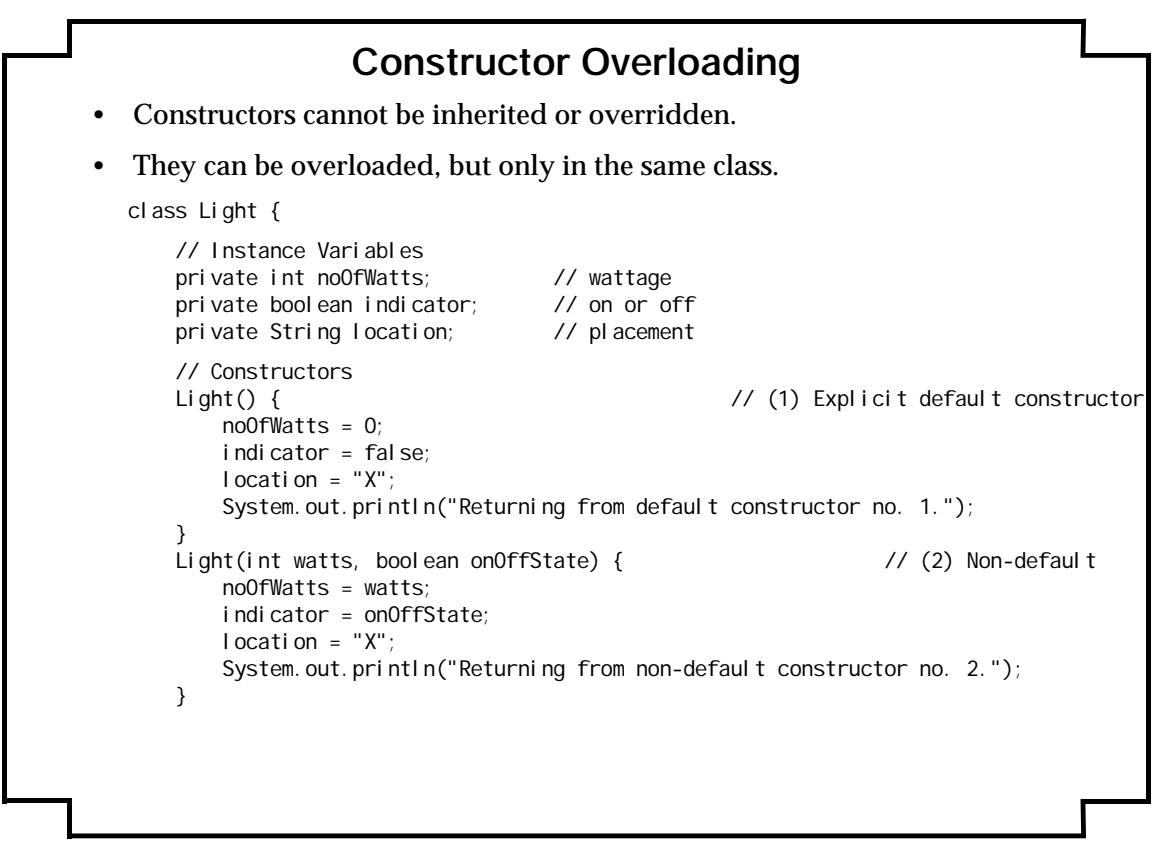

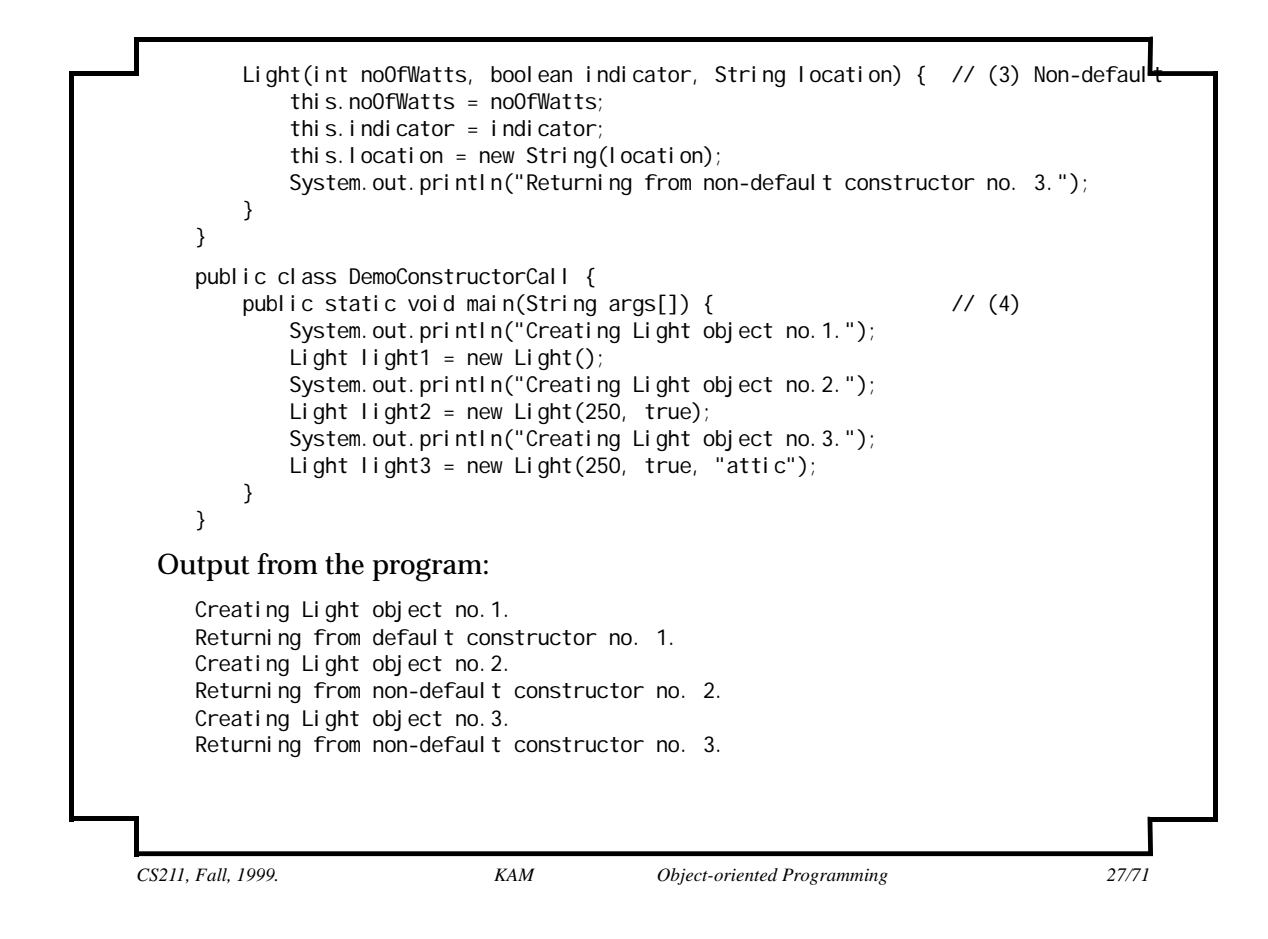

### this() **Constructor Call**

- The this() construct can be regarded as being "locally overloaded".
- The this() call invokes the constructor with the corresponding parameter list.
- *Local chaining* of constructors in the class when an instance of the class is created.
- Java specifies that when using the this() call, it must occur as the *first* statement in a constructor, and it can only be used in a constructor definition.
- Note the order in which the constructors are invoked in the example.

```
CS211, Fall, 1999. KAM Object-oriented Programming 29/71
  Example 5 this() Constructor Call
    class Light {
         // Instance Variables
        private int
        private boolean indicator;
         private String location;
         // Constructors
         Light() { // (1) Explicit default constructor
            this(0, false);
           System.out.println("Returning from default constructor no. 1.");
         }
        Light(int watt, boolean ind) { // (2) Non-default
            this(watt, ind, "X");
           System.out.println("Returning from non-default constructor no. 2.");
     }
         Light(int noOfWatts, boolean indicator, String location) { // (3) Non-default
             this.noOfWatts = noOfWatts;
             this.indicator = indicator;
            this.location = new String(location);
           System.out.println("Returning from non-default constructor no. 3.");
         }
    }
```

```
public class DemoThisCall {
       public static void main(String args[]) { // (4)
          System.out.println("Creating Light object no.1.");
          Light light1 = new Light(); \frac{1}{5}System.out.println("Creating Light object no. 2.");
          Light light2 = new Light(250, true); \frac{1}{16} // (6)
          System.out.println("Creating Light object no. 3.");
          Light light3 = new Light(250, true, "attic"); \qquad // (7)
       }
   }
Output from the program:
   Creating Light object no.1.
   Returning from non-default constructor no. 3.
   Returning from non-default constructor no. 2.
   Returning from default constructor no. 1.
   Creating Light object no.2.
   Returning from non-default constructor no. 3.
   Returning from non-default constructor no. 2.
  Creating Light object no.3.
   Returning from non-default constructor no. 3.
```
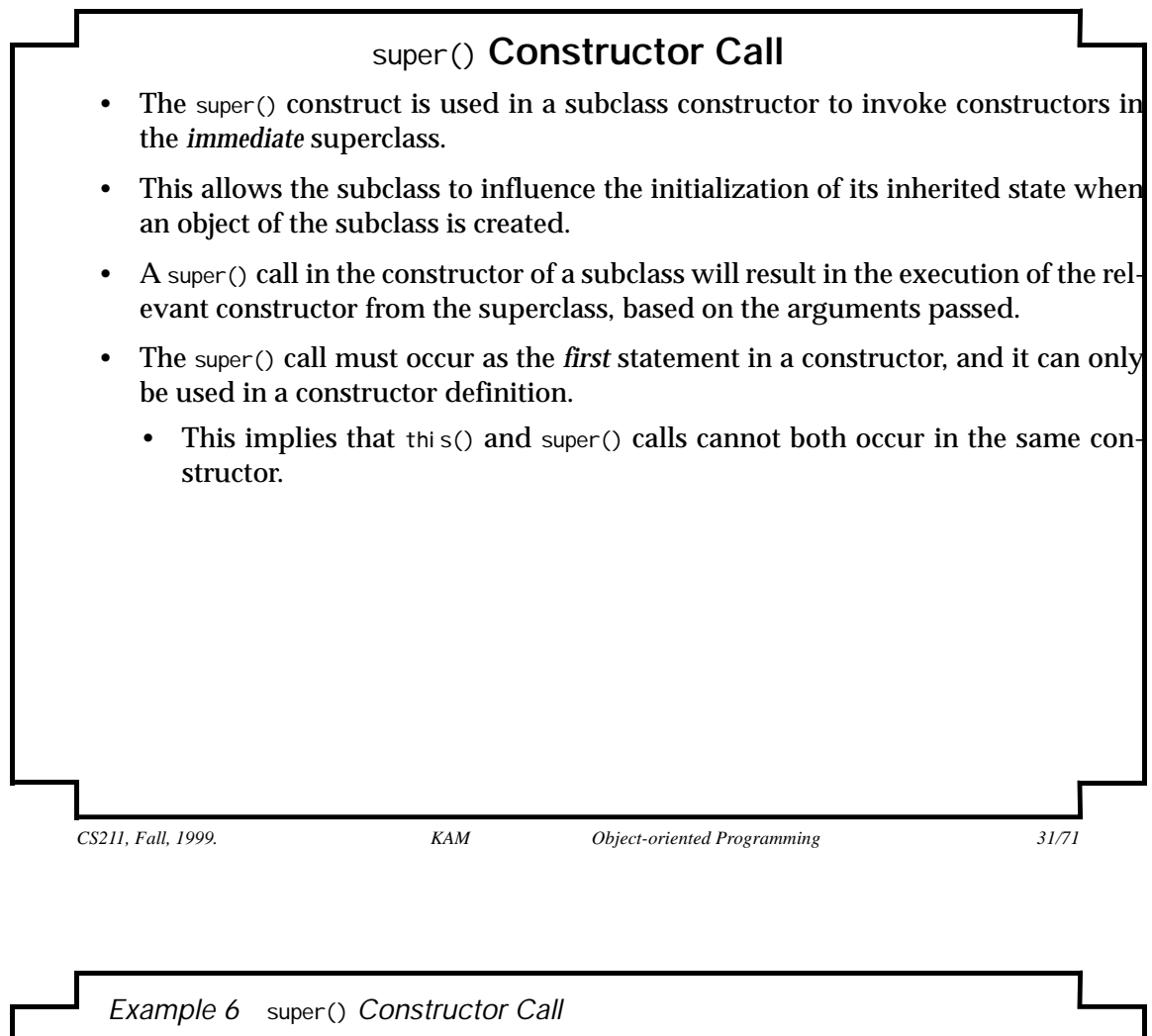

```
class Light {
    // Instance Variables
    private int noOfWatts;
   private boolean indicator;
    private String location;
    // Constructors
    Light() { // (1) Explicit default constructor
        this(0, false);
        System.out.println(
           "Returning from default constructor no. 1 in class Light");
    }
   Light(int watt, boolean ind) { \qquad // (2) Non-default
        this(watt, ind, "X");
        System.out.println(
            "Returning from non-default constructor no. 2 in class Light");
 }
    Light(int noOfWatts, boolean indicator, String location) { // (3) Non-default
       super(); \sqrt{(4)} this.noOfWatts = noOfWatts;
        this.indicator = indicator;
        this.location = new String(location);
        System.out.println(
            "Returning from non-default constructor no. 3 in class Light");
    }
}
```
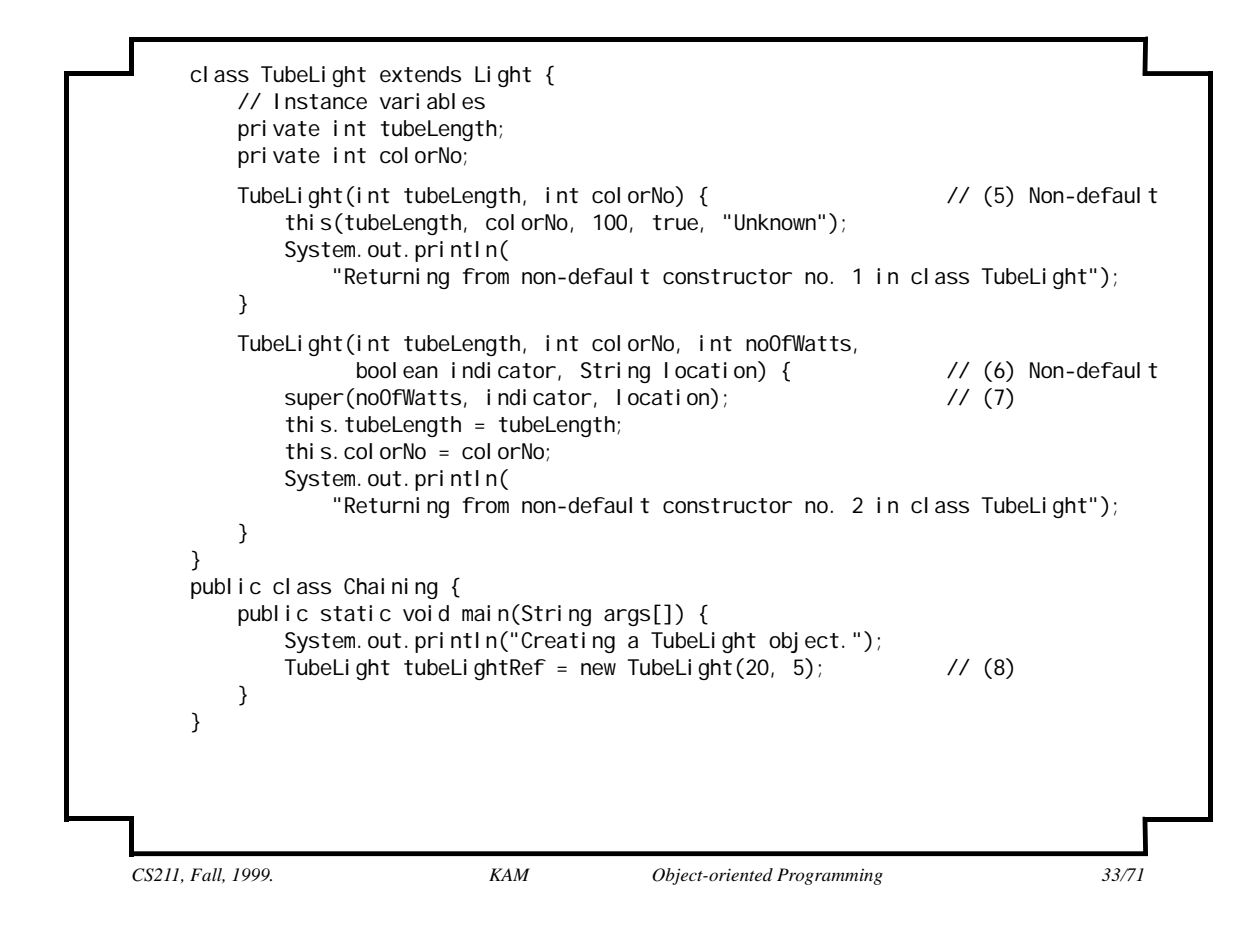

## *CS211, Fall, 1999. KAM Object-oriented Programming 34/71* Output from the program: Creating a TubeLight object. Returning from non-default constructor no. 3 in class Light Returning from non-default constructor no. 2 in class TubeLight Returning from non-default constructor no. 1 in class TubeLight

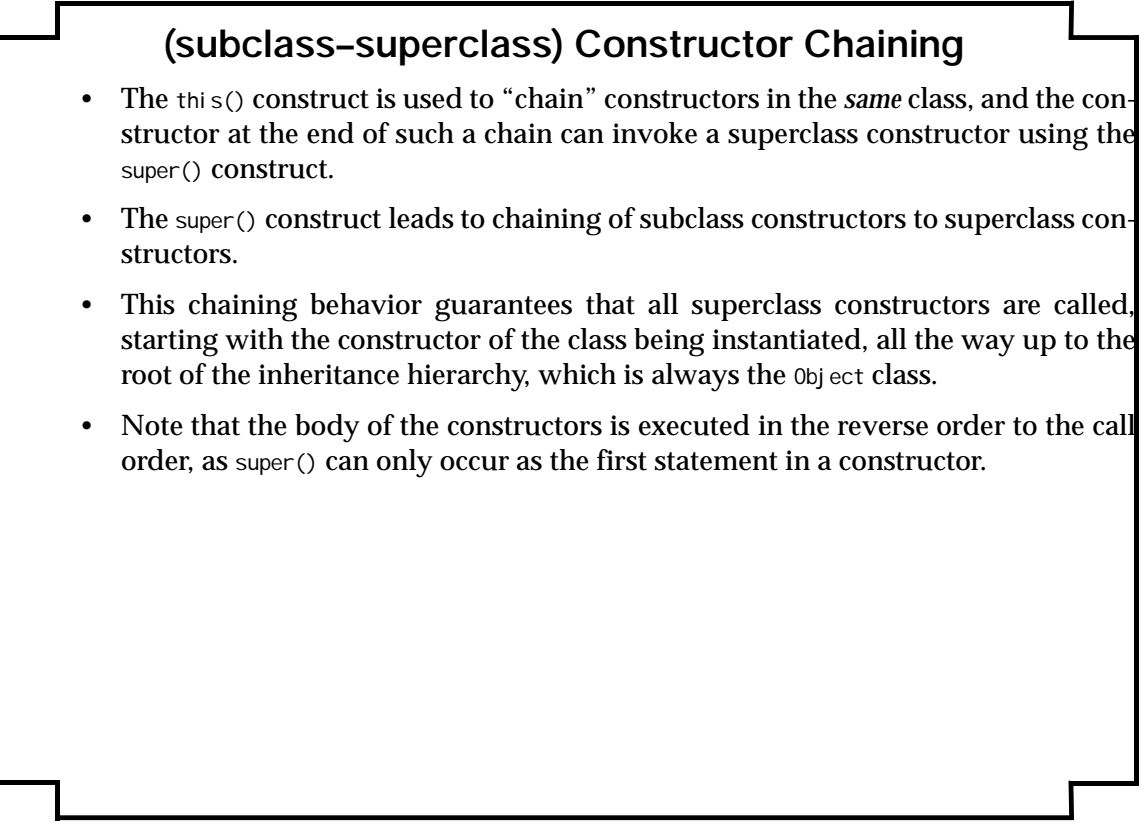

*CS211, Fall, 1999. KAM Object-oriented Programming 35/71*

### **Default** super() **Call**

If a constructor does not have either a this() or a super() call as its first statement, then a super() call to the default constructor in the superclass is inserted. The code

```
class A {
     public A() {}
     // ...
}
class B extends A {
     // no constructors
     // ...
}
 is equivalent to 
class A {
     public A() { super(); } // (1)
     // ...
}
class B extends A {
     public B() { super(); } // (2)
     // ...
}
```
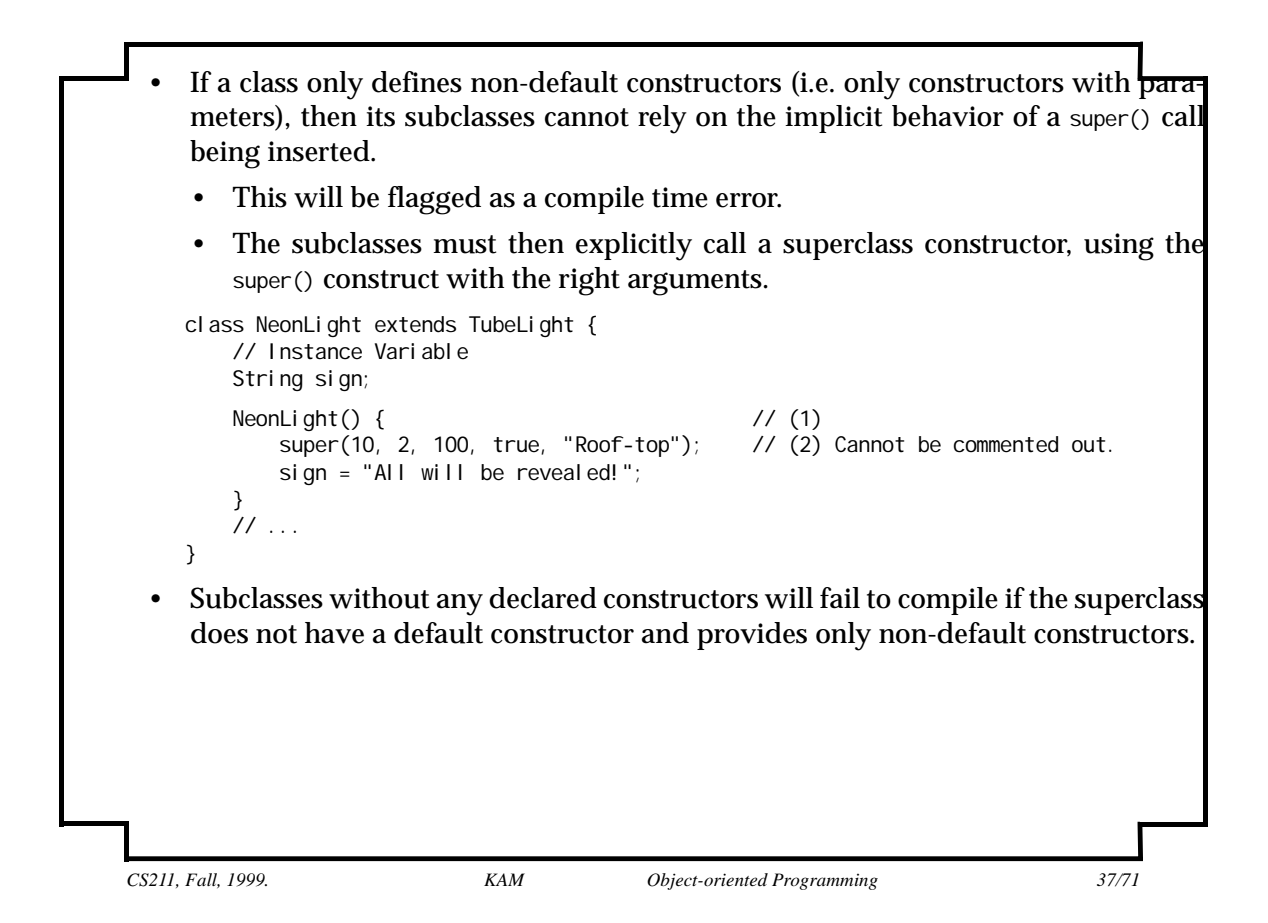

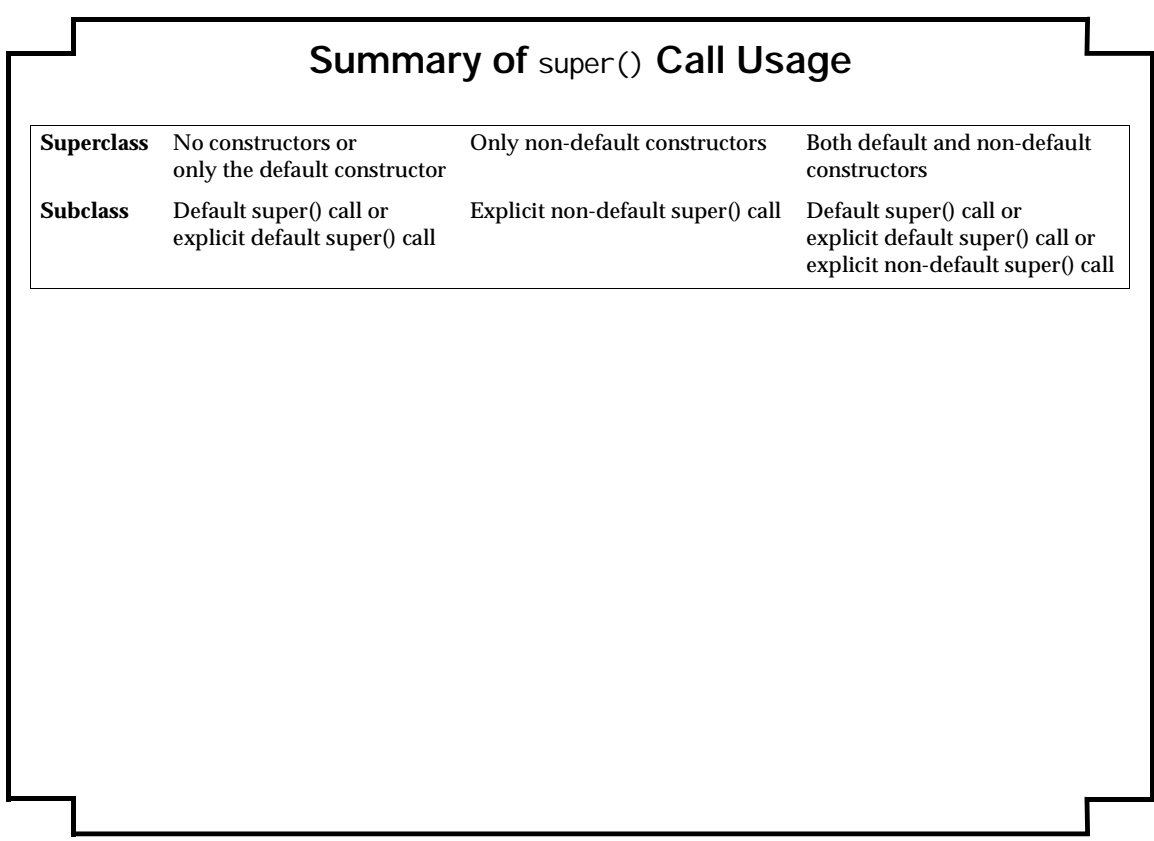

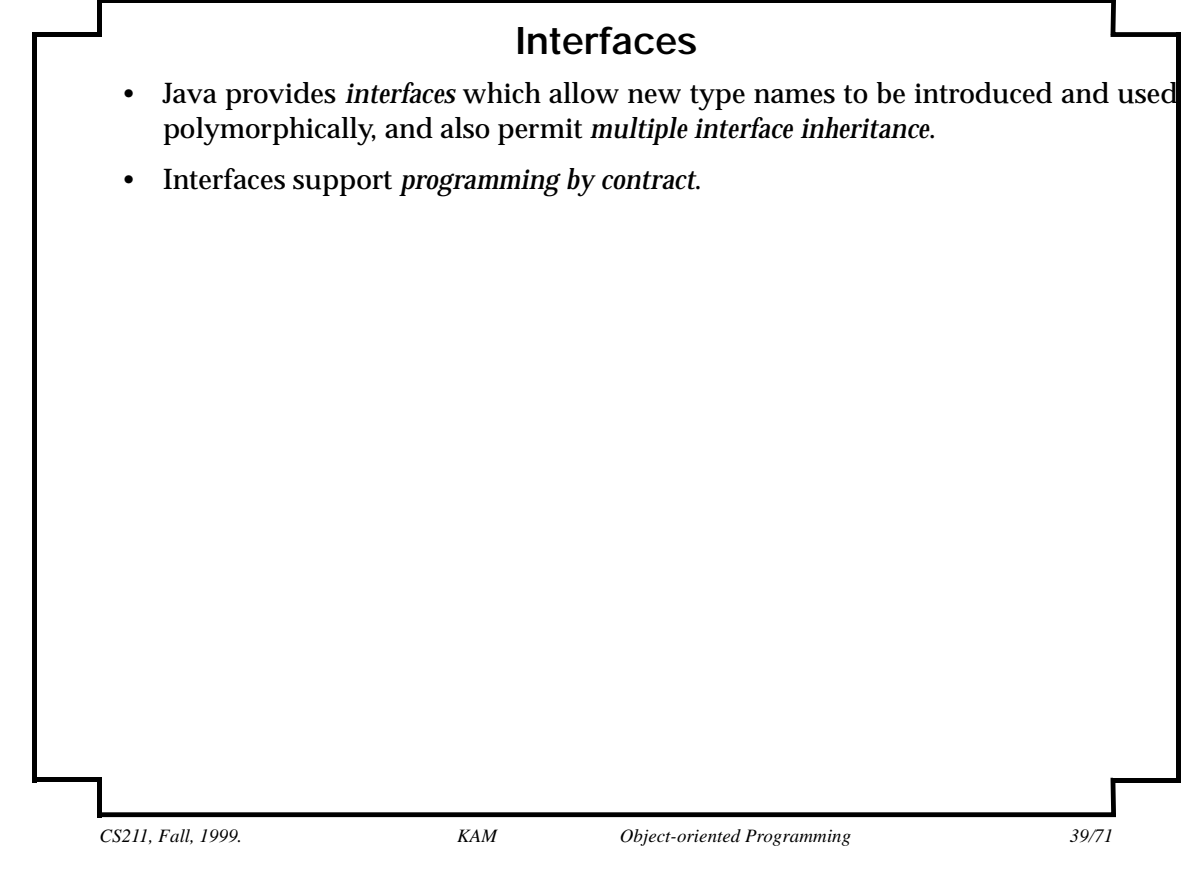

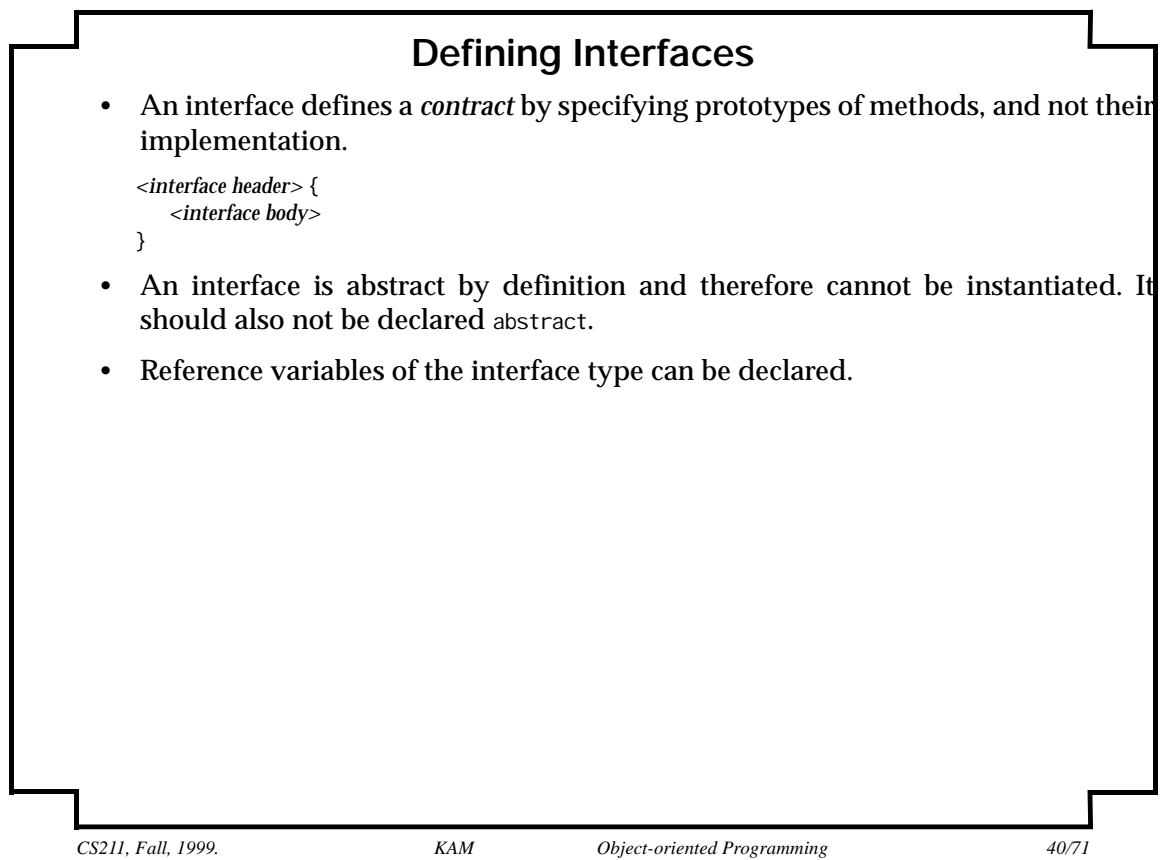

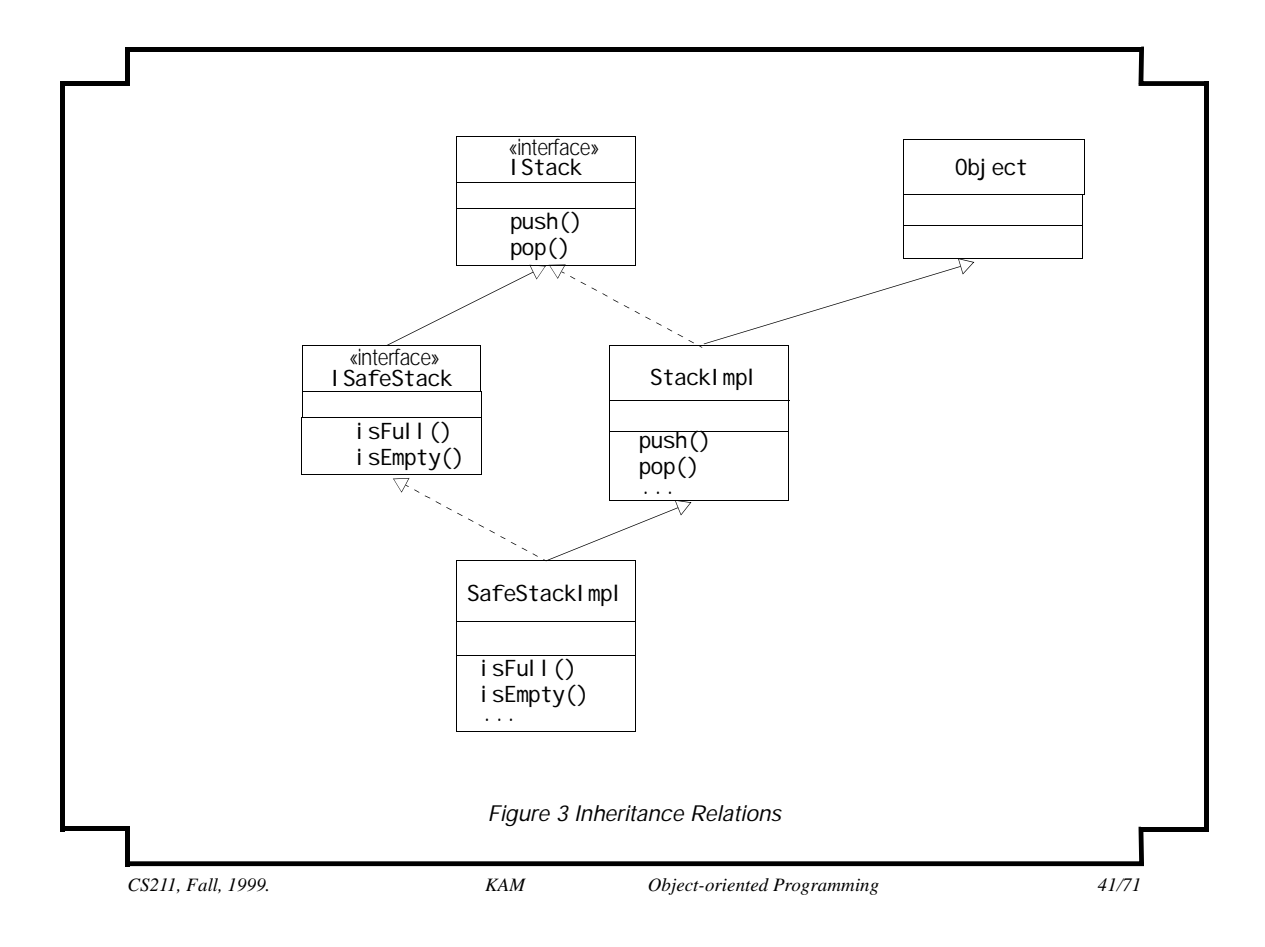

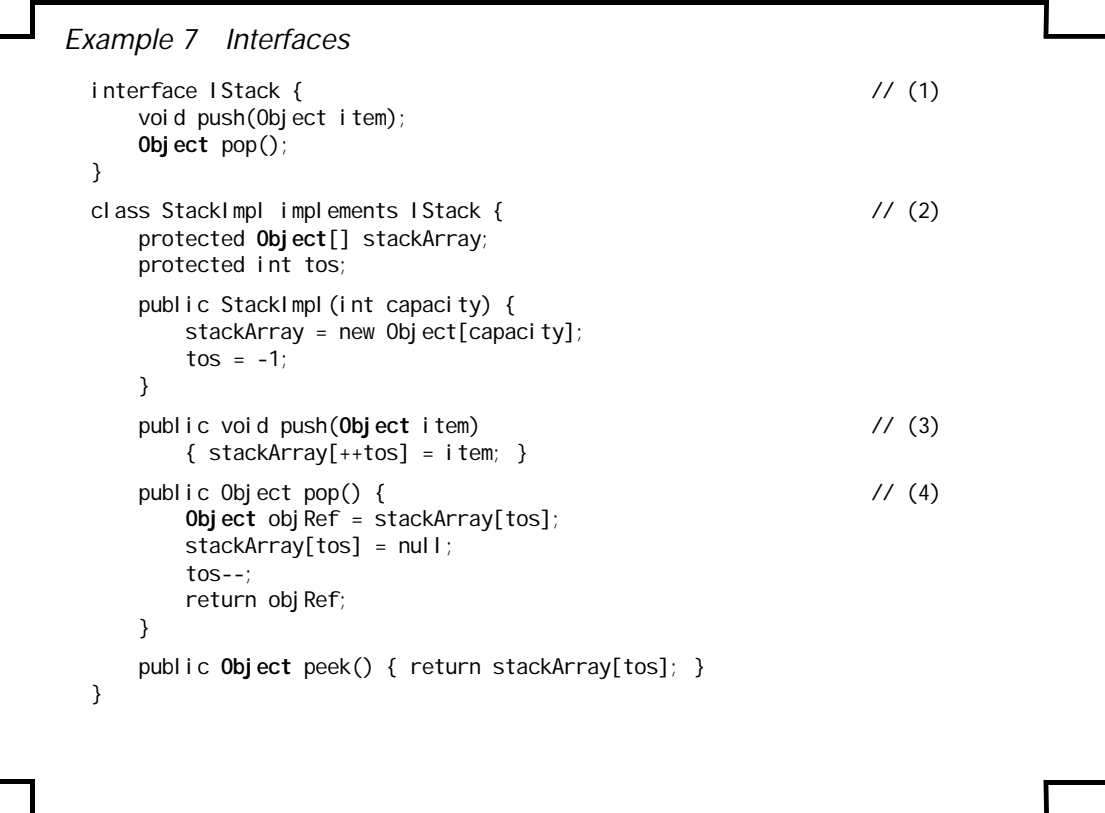

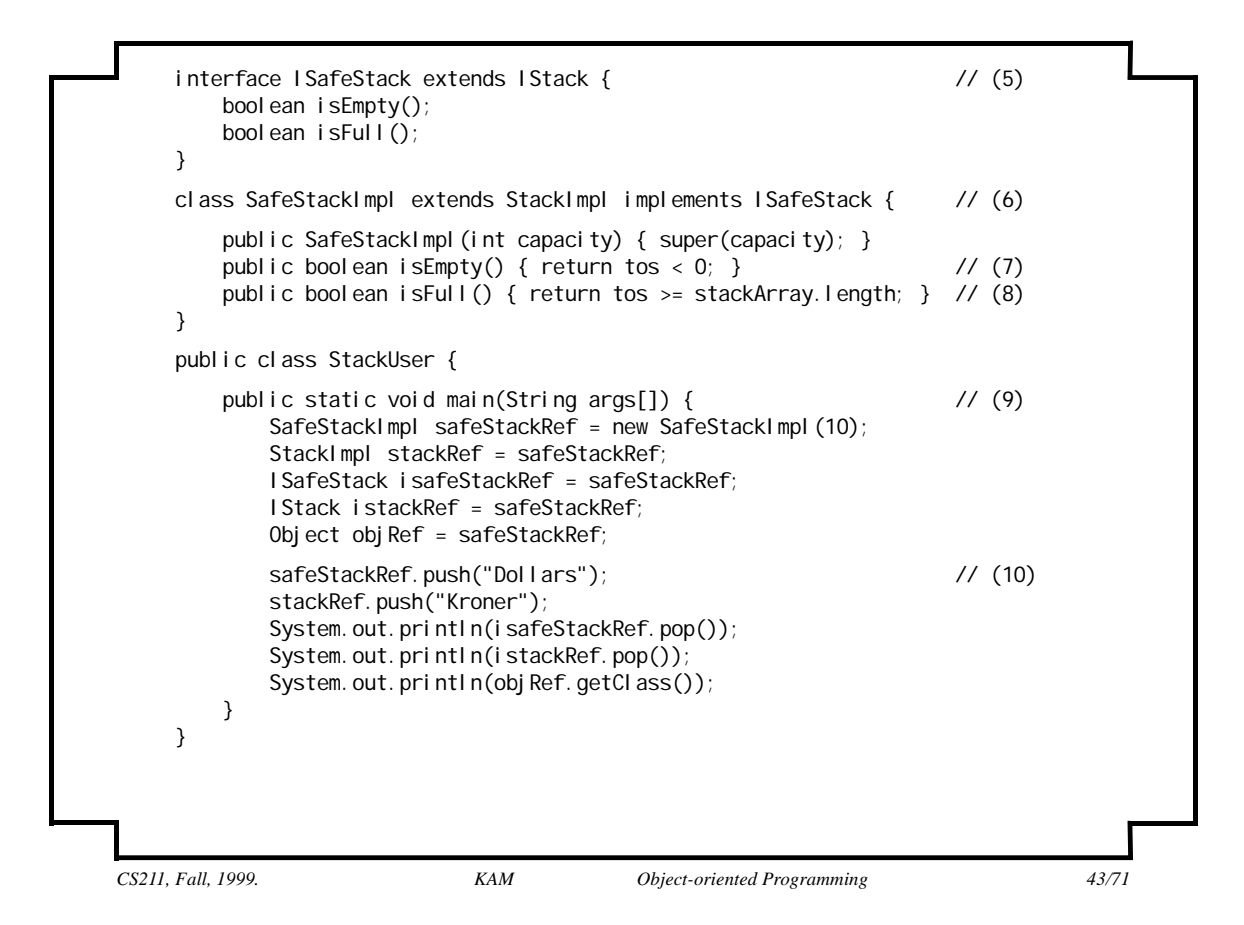

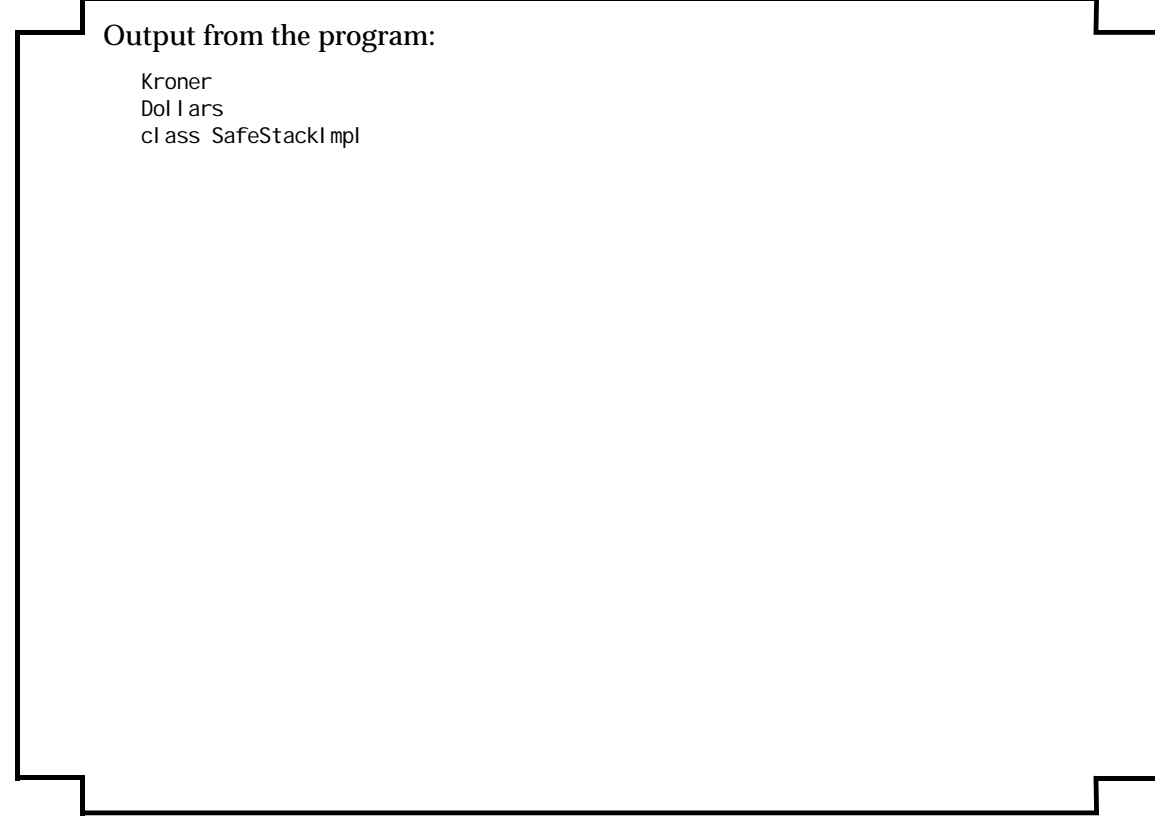

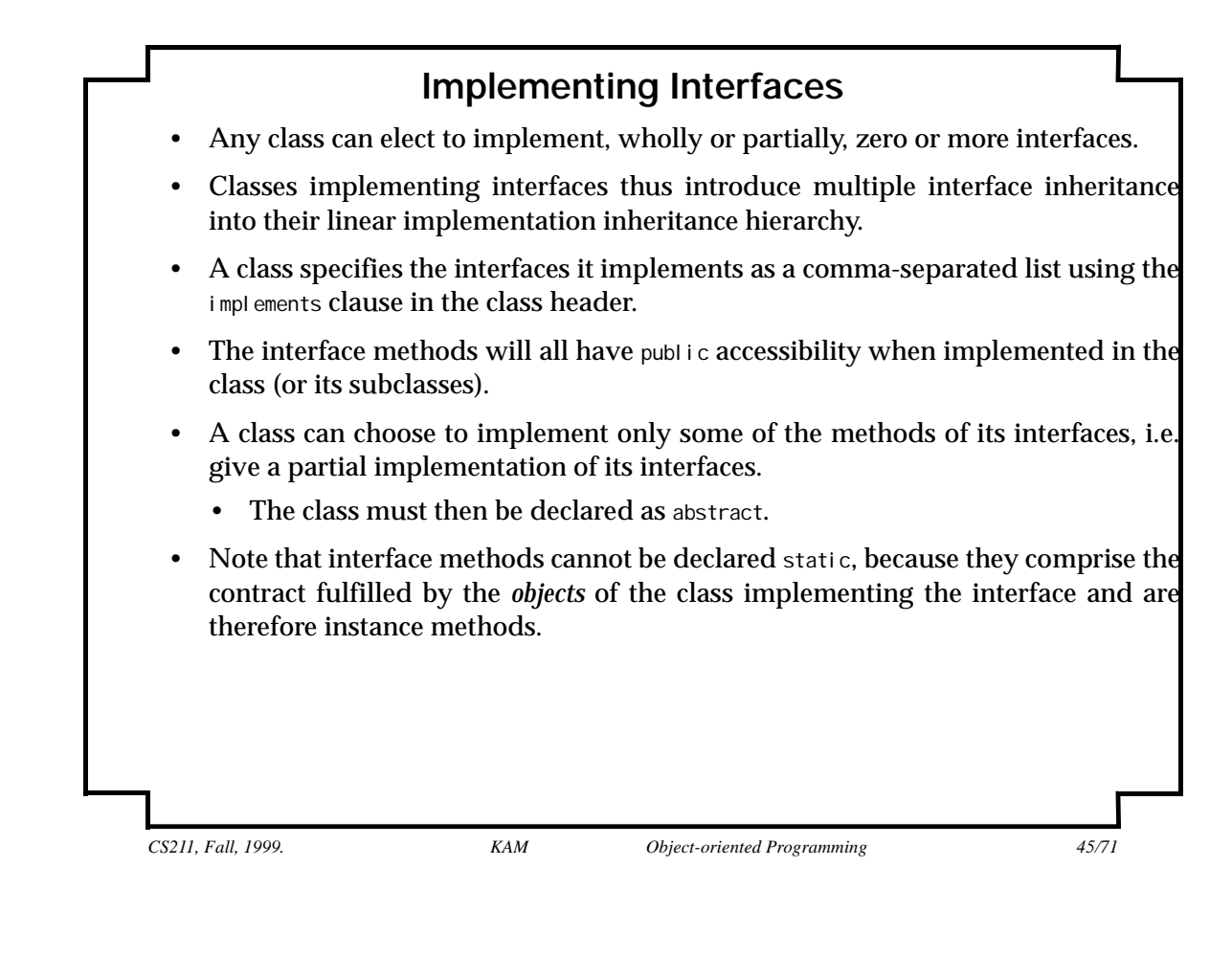

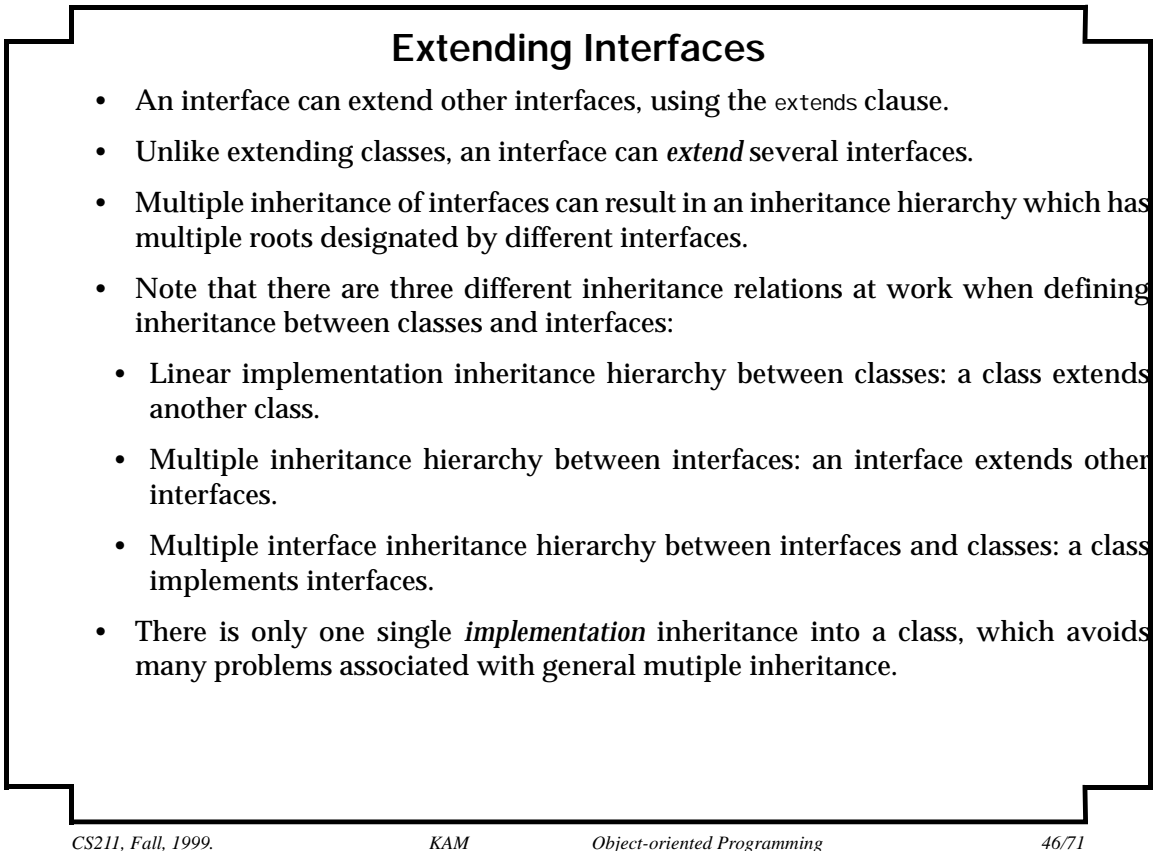

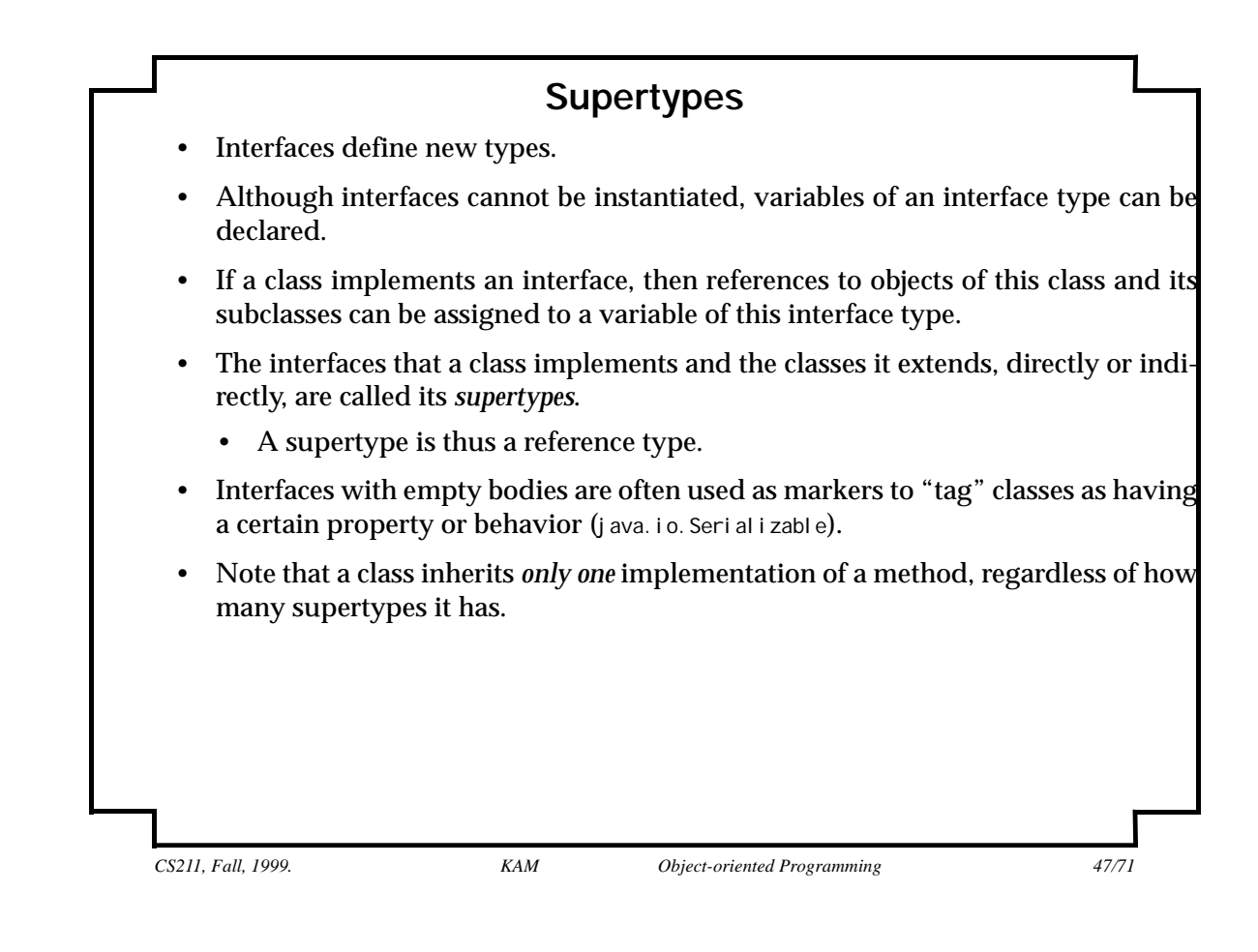

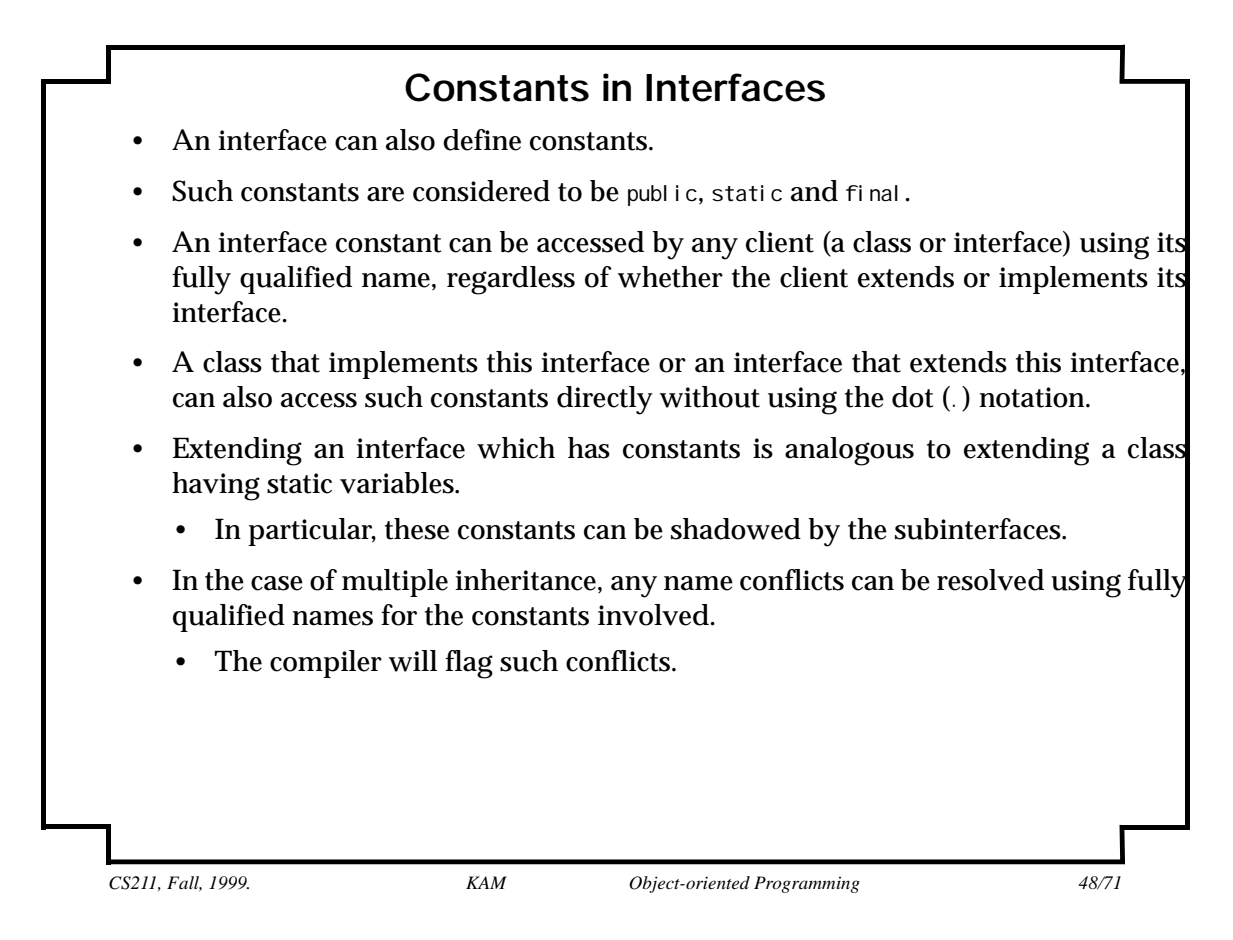

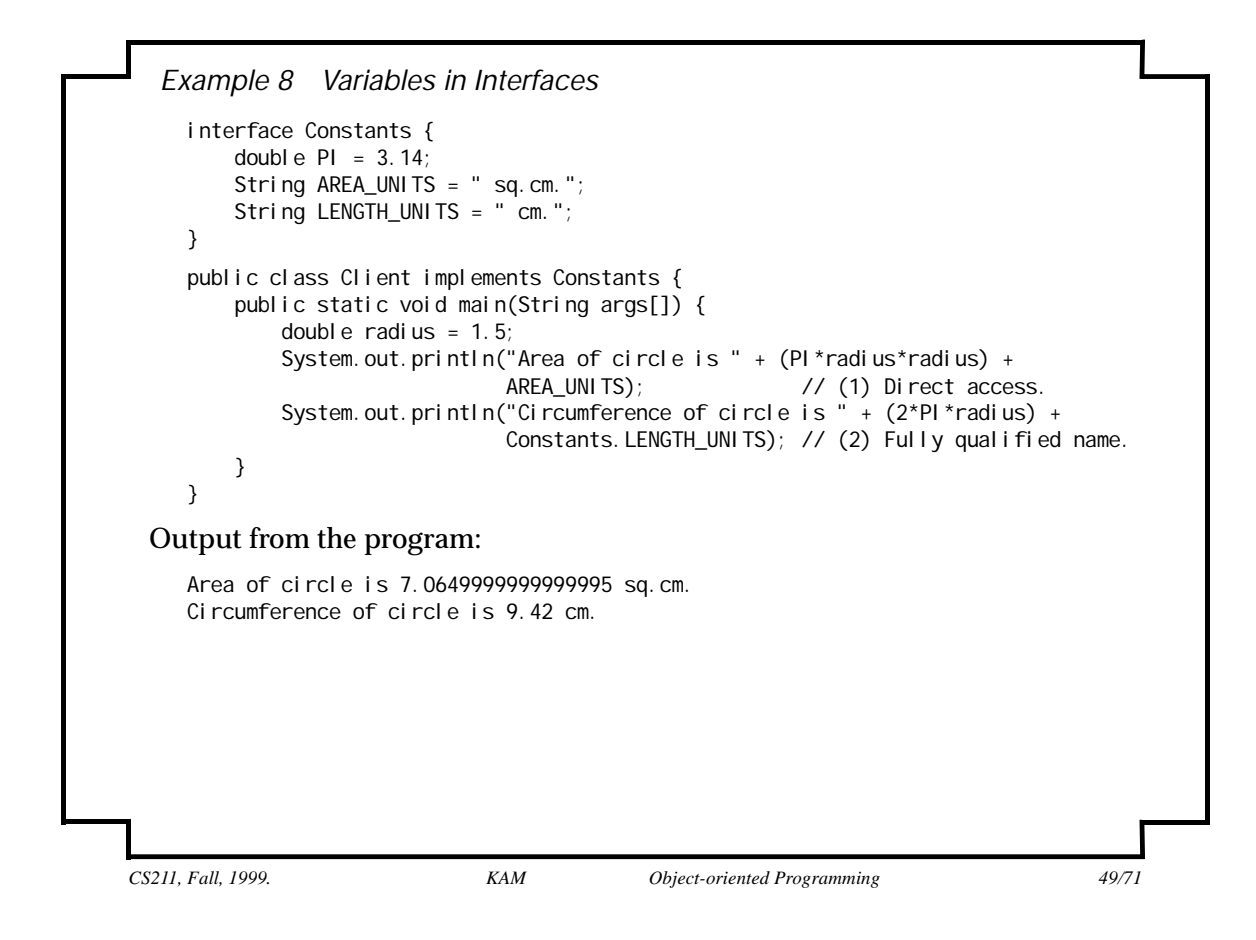

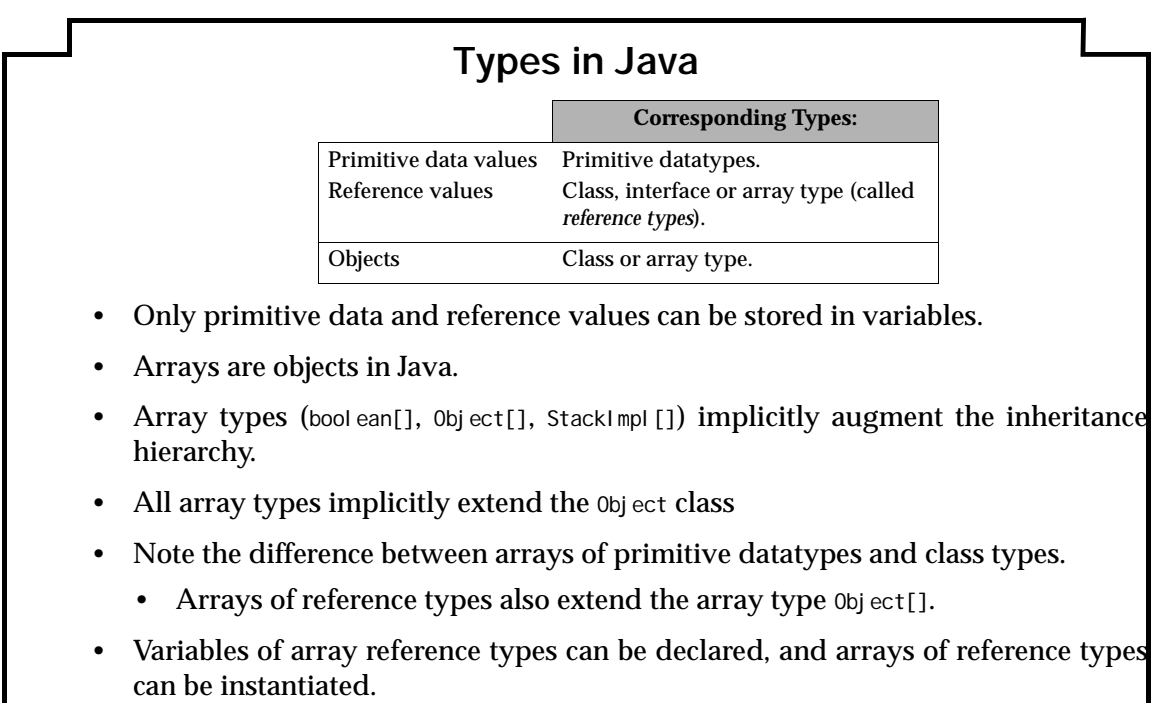

• An array reference exhibits the same polymorphic behavior as any other reference, subject to its location in the extended inheritance hierarchy.

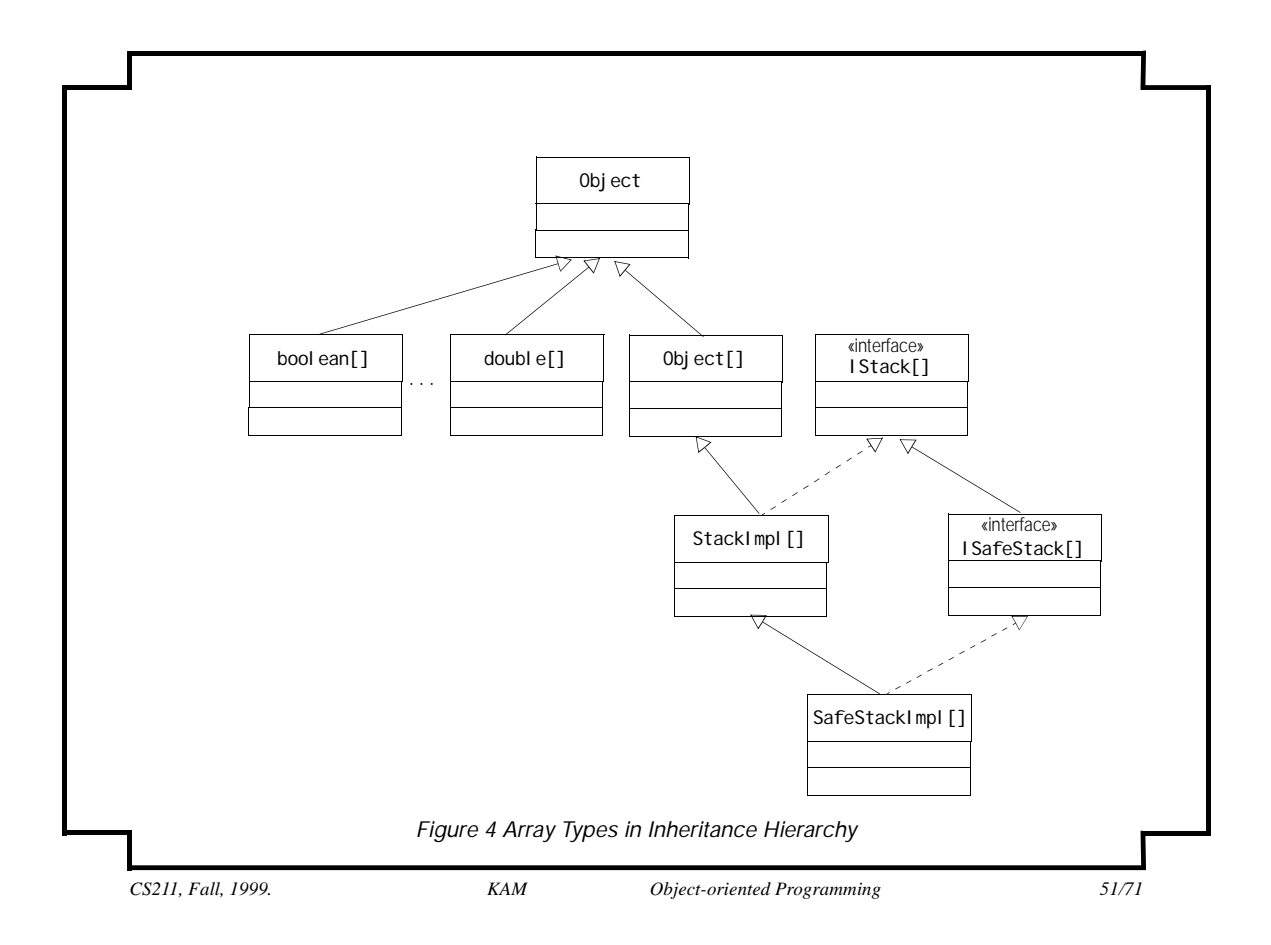

### **Assigning, Passing and Casting References**

- Reference values, like primitive values, can be assigned, cast and passed as arguments.
- For values of the primitive datatypes and reference types, conversions occur during:
	- Assignment
	- Parameter passing
	- Explicit casting
- The rule of thumb for the primitive datatypes is that widening conversions are permitted, but narrowing conversions require an explicit cast.
- The rule of thumb for reference values is that conversions up the inheritance hierarchy are permitted (called *upcasting*), but conversions down the hierarchy require explicit casting (called *downcasting*).
- *• The parameter passing conversion rules are useful in creating generic data types which can handle objects of arbitrary types.*

*Example 9 Assigning and Passing Reference Values* interface IStack { /\* See Example 7 for definition \*/ } class StackImpl implements IStack { /\* See Example 7 for definition \*/ } interface ISafeStack extends IStack { /\* See Example 7 for definition \*/ } class SafeStackImpl extends StackImpl implements ISafeStack {  $\prime$ \* See Example 7 for definition \*/ } public class ReferenceConversion { public static void main(String args[]) { Object objRef; StackImpl stackRef; SafeStackImpl safeStackRef = new SafeStackImpl(10); IStack iStackRef; ISafeStack iSafeStackRef;  **// SourceType is a class type** obj Ref = safeStackRef;  $\frac{1}{2}$  // (1) Always possible<br>stackRef = safeStackRef;  $\frac{1}{2}$  // (2) Subclass to supe stackRef = safeStackRef; // (2) Subclass to superclass assignment<br>iStackRef = stackRef; // (3) StackImpl implements IStack // (3) StackImpl implements IStack iSafeStackRef = safeStackRef; // (4) SafeStackImpl implements ISafeStack  **// SourceType is an interface type** objRef = iStackRef; // (5) Always possible iStackRef = iSafeStackRef; // (6) Sub- to super-interface assignment

*CS211, Fall, 1999. KAM Object-oriented Programming 53/71*

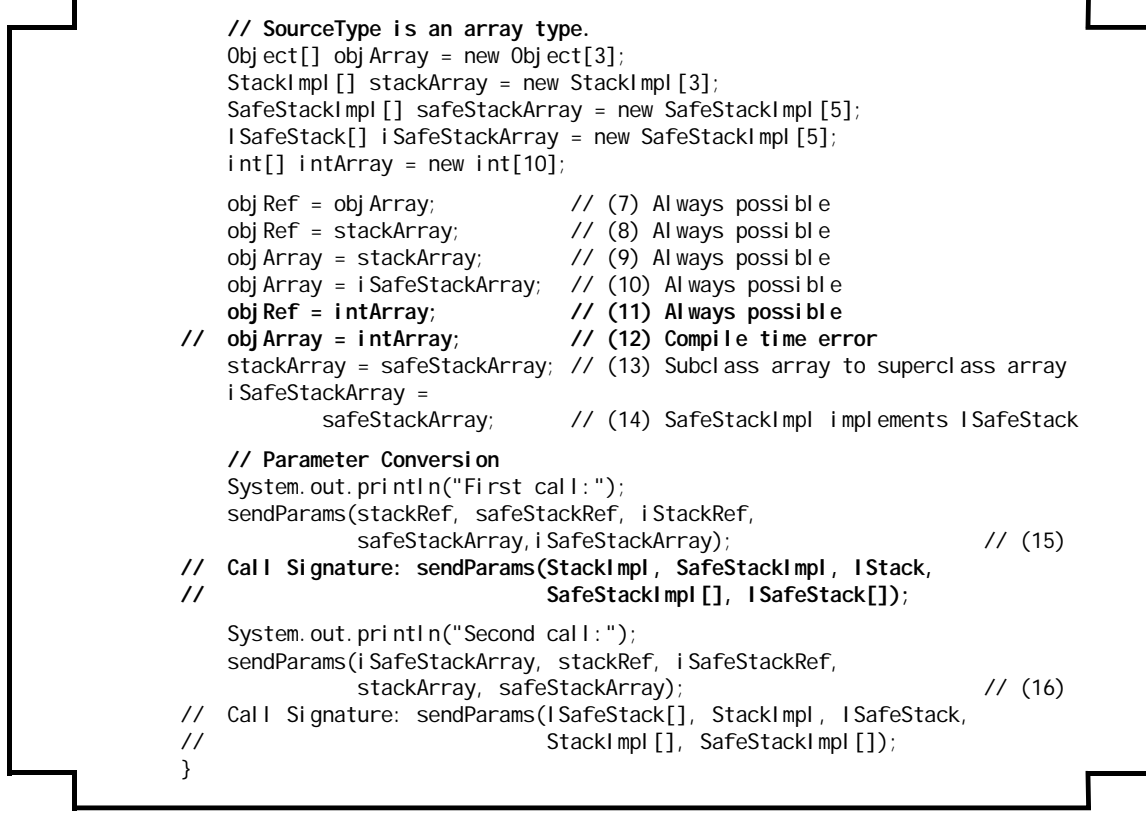

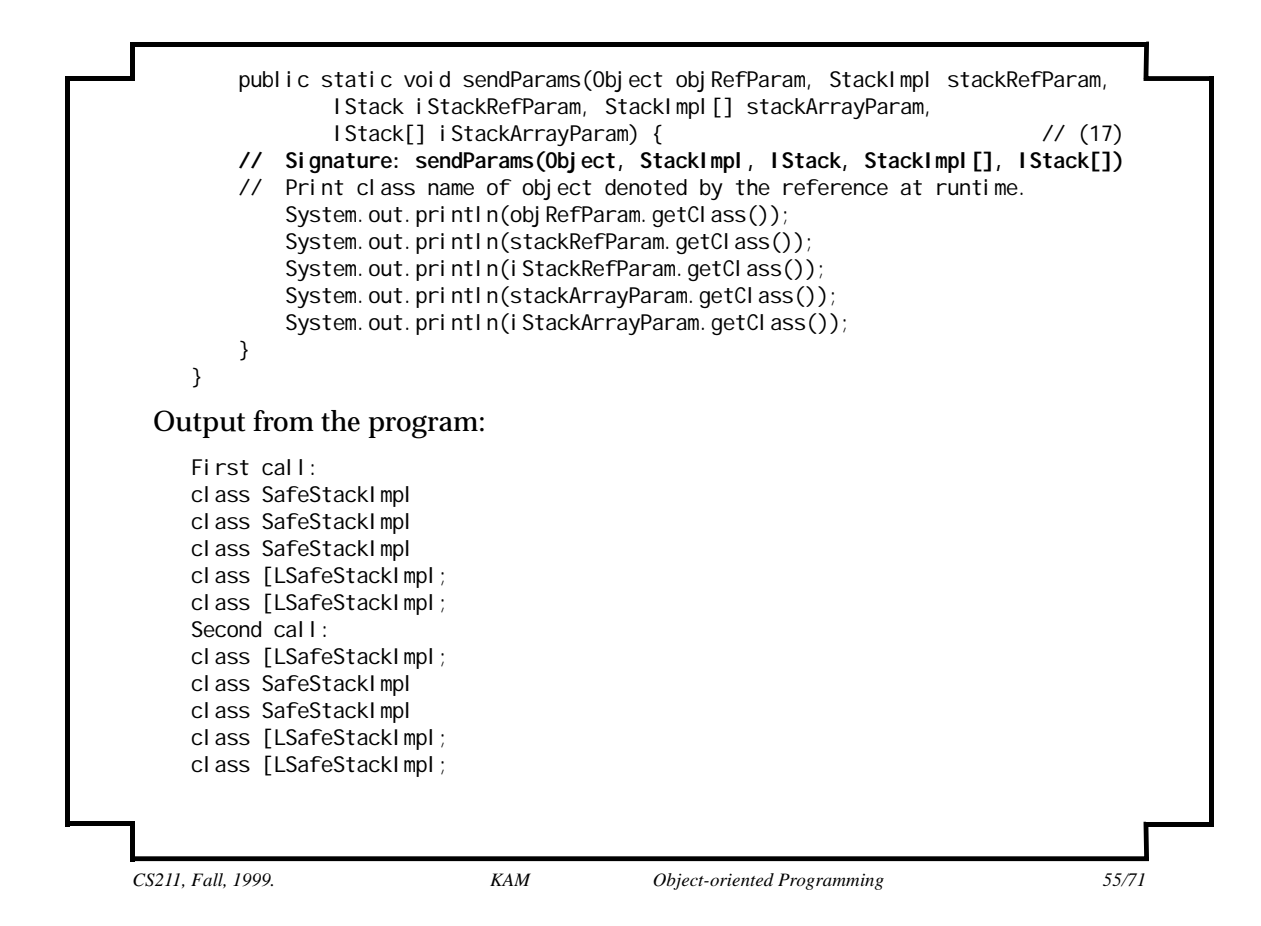

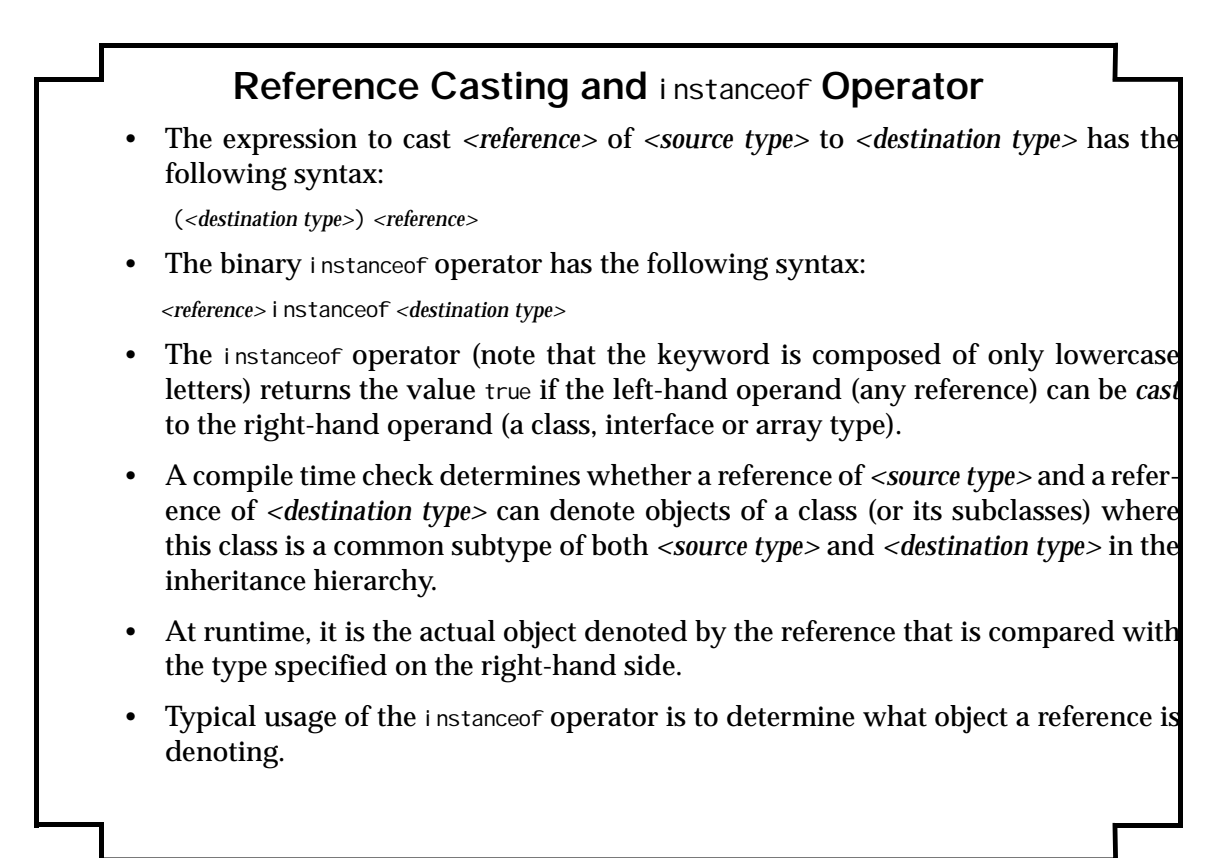

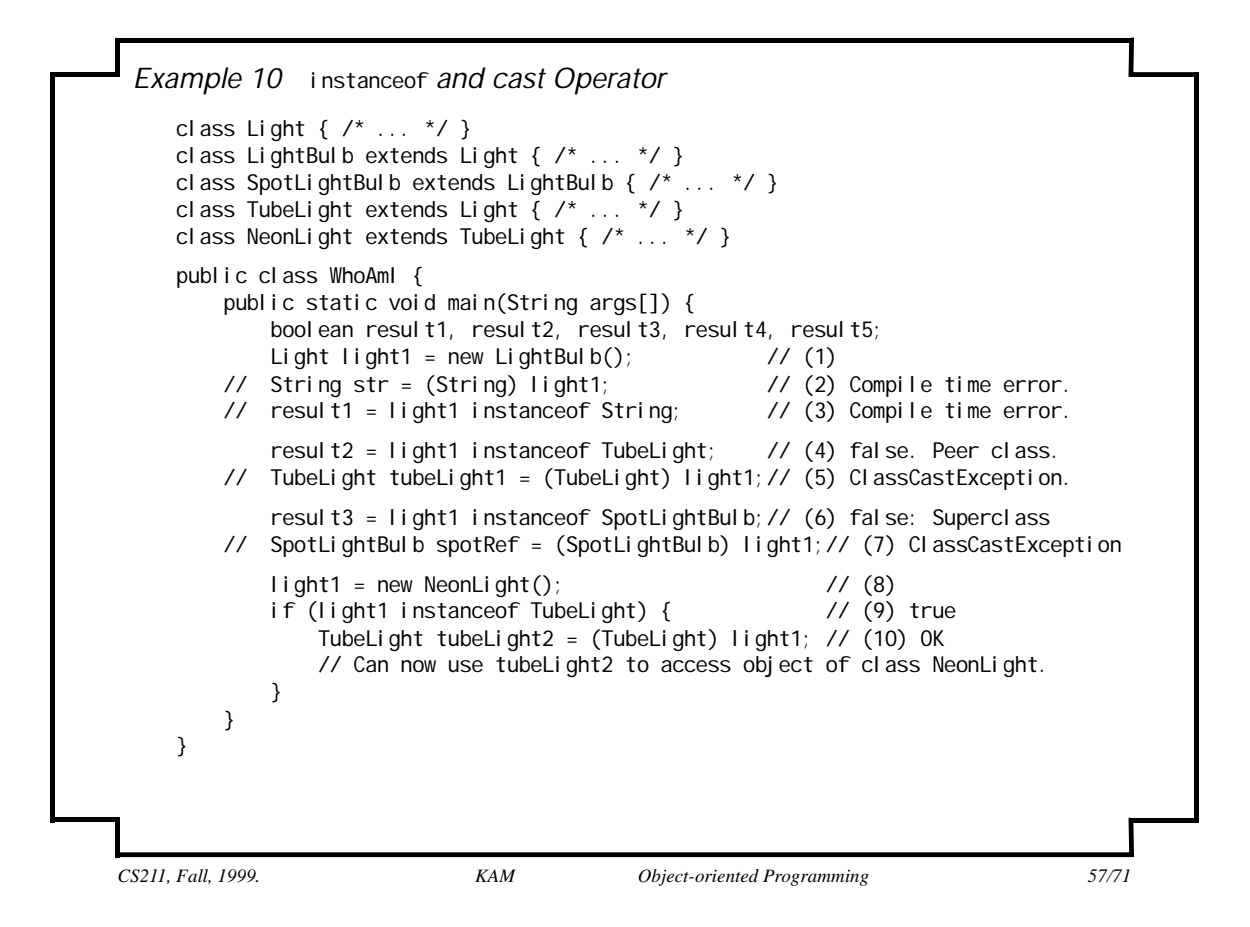

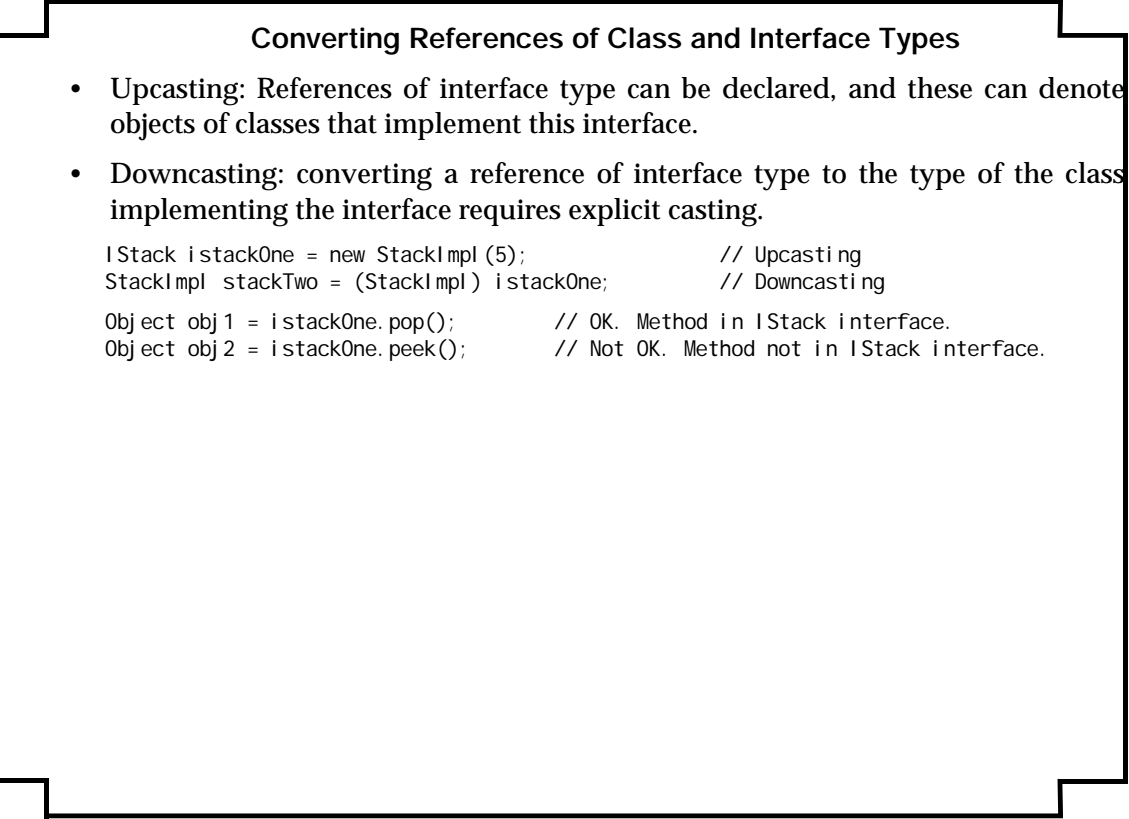

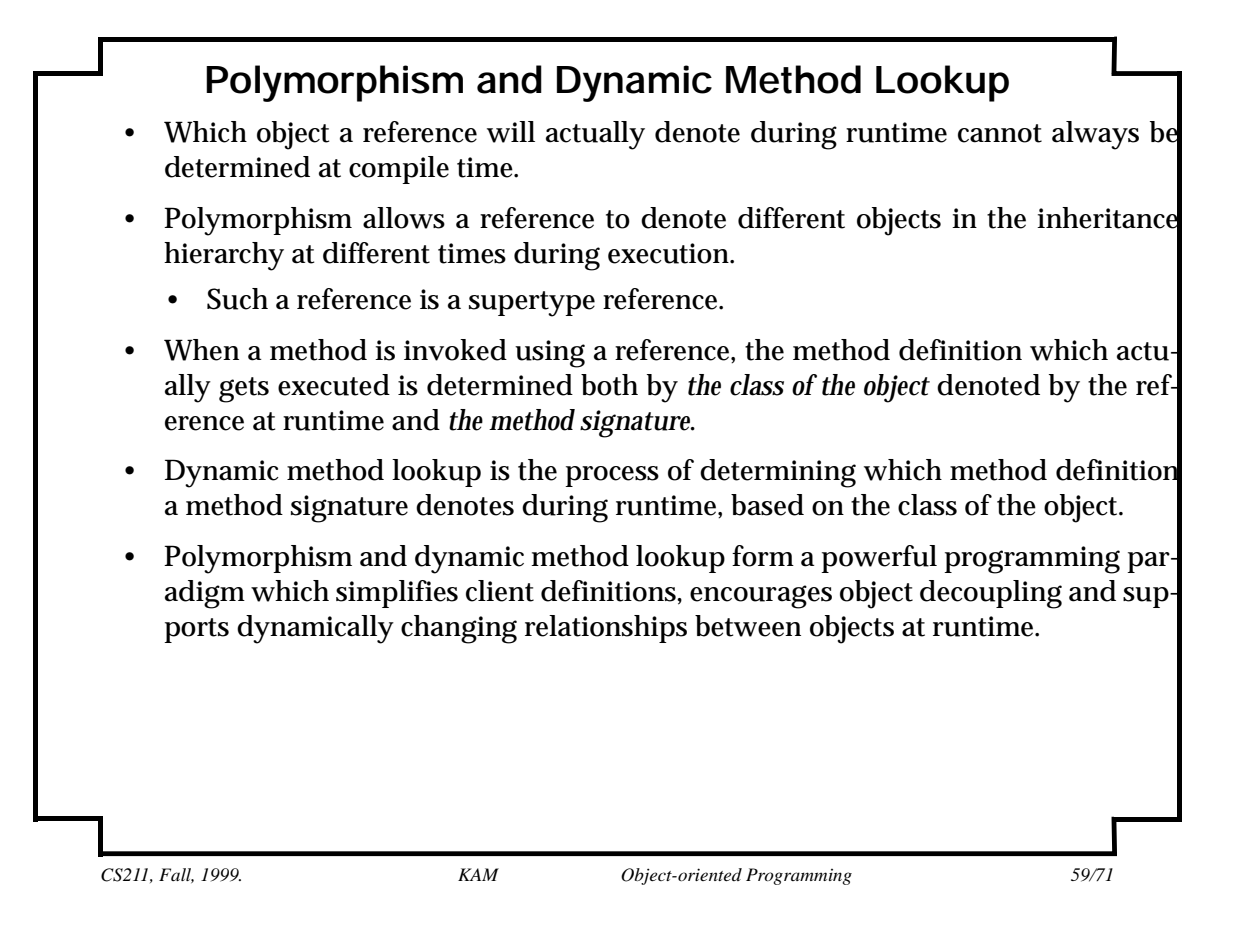

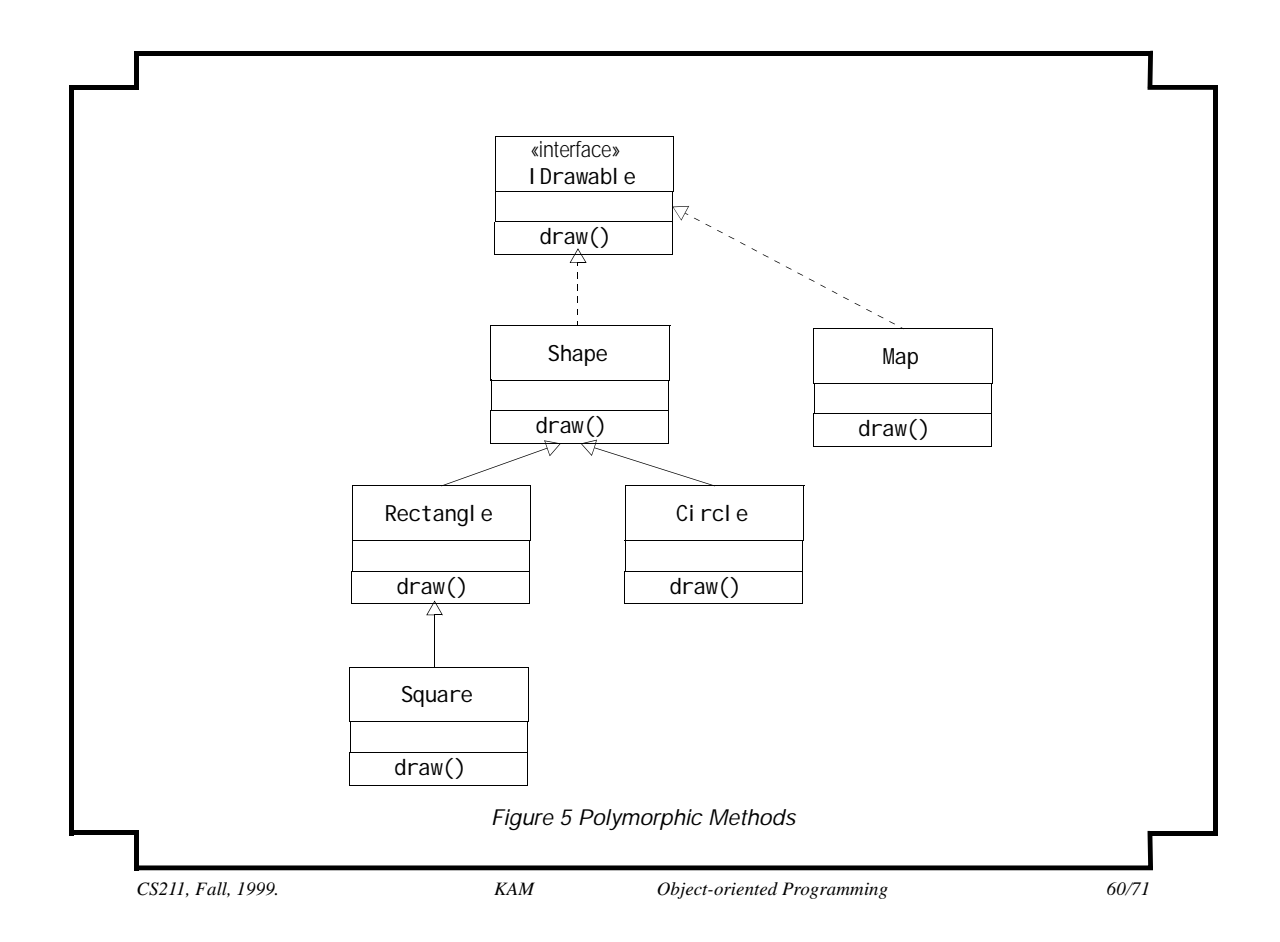

*Example 11 Polymorphism and Dynamic Method Lookup*

```
interface IDrawable {
     void draw();
}
class Shape implements IDrawable {
    public void draw() { System.out.println("Drawing a Shape."); }
}
class Circle extends Shape {
    public void draw() { System.out.println("Drawing a Circle."); }
}
class Rectangle extends Shape {
    public void draw() { System.out.println("Drawing a Rectangle."); }
}
class Square extends Rectangle {
    public void draw() { System.out.println("Drawing a Square."); }
}
class Map implements IDrawable {
    public void draw() { System.out.println("Drawing a Map."); }
}
```
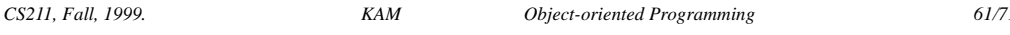

```
public class PolymorphRefs {
       public static void main(String args[]) {
          Shape[] shapes = {new Circle(), new Rectangle(), new Square()}; // (1)
          IDrawable[] drawables = {new Shape(), new Rectangle(), new Map()};// (2)
          System.out.println("Draw shapes:");
          for (int i = 0; i < shapes.length; i++) \qquad // (3)
              shapes[i].draw();
          System.out.println("Draw drawables:");
          for (int i = 0; i < drawables. length; i++) // (4)
               drawables[i].draw();
       }
   }
Output from the program:
   Draw shapes:
   Drawing a Circle.
   Drawing a Rectangle.
   Drawing a Square.
  Draw drawables:
  Drawing a Shape.
  Drawing a Rectangle.
  Drawing a Map.
```
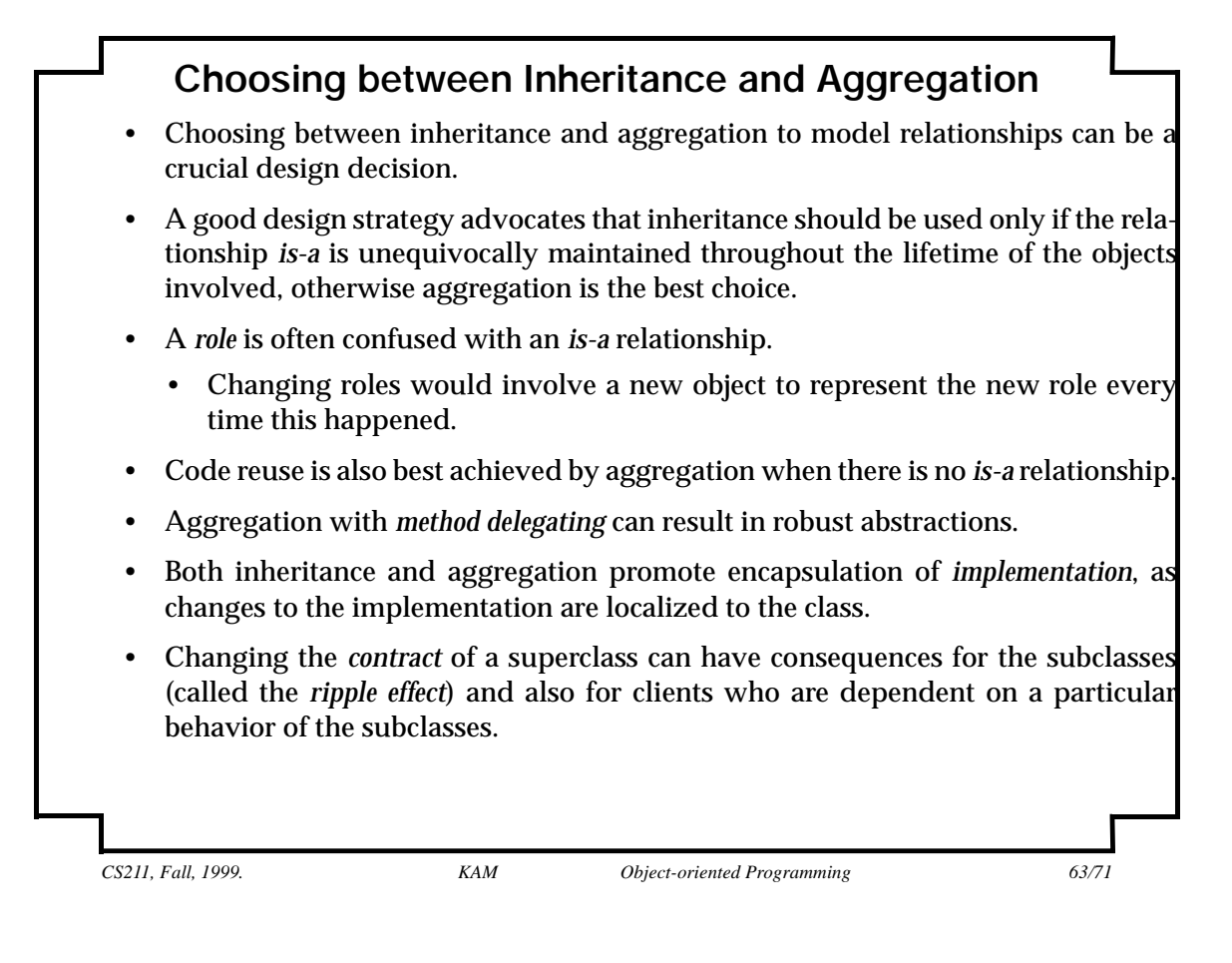

### **Achieving Polymorphism**

- Polymorphism is achieved through inheritance and interface implementation.
- Code relying on polymorphic behavior will still work without any change if new subclasses or new classes implementing the interface are added.
- If no obvious *is-a* relationship is present, then polymorphism is best achieved by using *aggregation with interface implementation*.

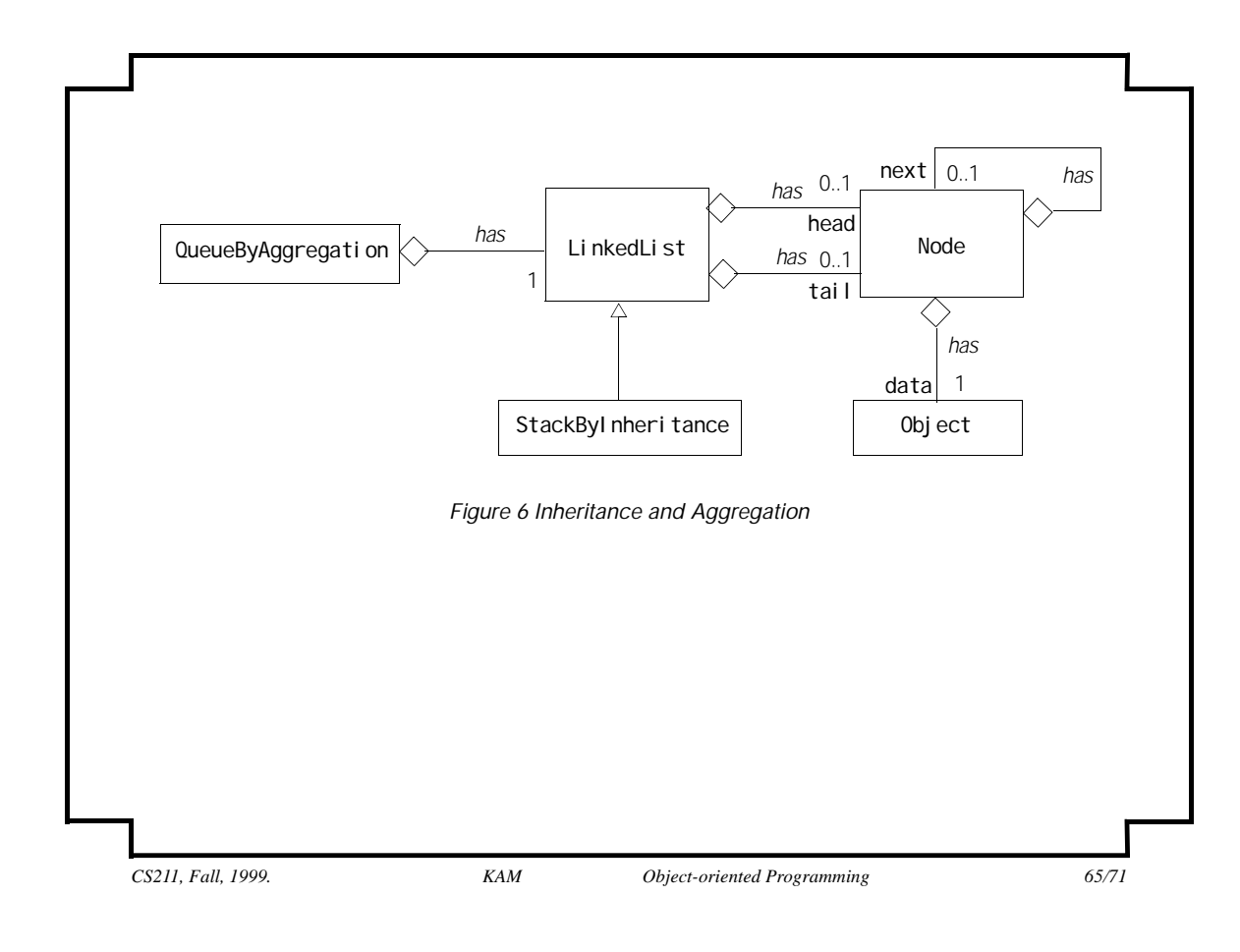

```
Example 12 Inheritance and Aggregation
   class Node \{ // (1)
       private Object data; // Data
      private Node next; // Next node
       // Constructor for initializing data and reference to the next node.
       public Node(Object obj, Node link) { 
          data = obj;next = link; }
       // Accessor methods
       public void setData(Object obj) { data = obj; }
       public Object getData() { return data; }
       public void setNext(Node node) { next = node; }
       public Node getNext() { return next; }
   }
   class LinkedList { // (2)
       protected Node head = null;
      \frac{1}{2} protected Node tail = null;
      // Modifier methods
       public void insertInFront(Object dataObj) {
          if (isEmpty()) head = tail = new Node(dataObj, null);
          else head = new Node(dataObj, head);
       }
```

```
 public void insertAtBack(Object dataObj) {
         if (isEmpty())
            head = tail = new Node(dataObj, null);
         else {
             tail.setNext(new Node(dataObj, null));
            tail = tail.getNext();
         }
     }
     public Object deleteFromFront() {
         if (isEmpty()) return null;
         Node removed = head;
        if (head == tail) head = tail = null;else head = head.getNext();
         return removed.getData();
     }
     // Selector method
     public boolean isEmpty() { return head == null; }
}
class QueueByAggregation { // (3)
     private LinkedList qList;
     // Constructor
     public QueueByAggregation() {
        qList = new LinkedList();
     }
     // Methods
    public void enqueue(Object item) {        qList.insertAtBack(item);        }
```
*CS211, Fall, 1999. KAM Object-oriented Programming 67/71*

```
 public Object dequeue() {
         if (empty()) return null;
        else return qList.deleteFromFront();
     }
     public Object peek() {
        Object obj = dequeue();
         if (obj != null) qList.insertInFront(obj);
         return obj;
     }
     public boolean empty() { return qList.isEmpty(); }
}
class StackByInheritance extends LinkedList { // (4)
    public void push(Object item) { insertInFront(item); }
     public Object pop() {
         if (empty()) return null;
         else return deleteFromFront();
     }
     public Object peek() {
         return (isEmpty() ? null : head.getData());
     }
     public boolean empty() { return isEmpty(); }
}
```
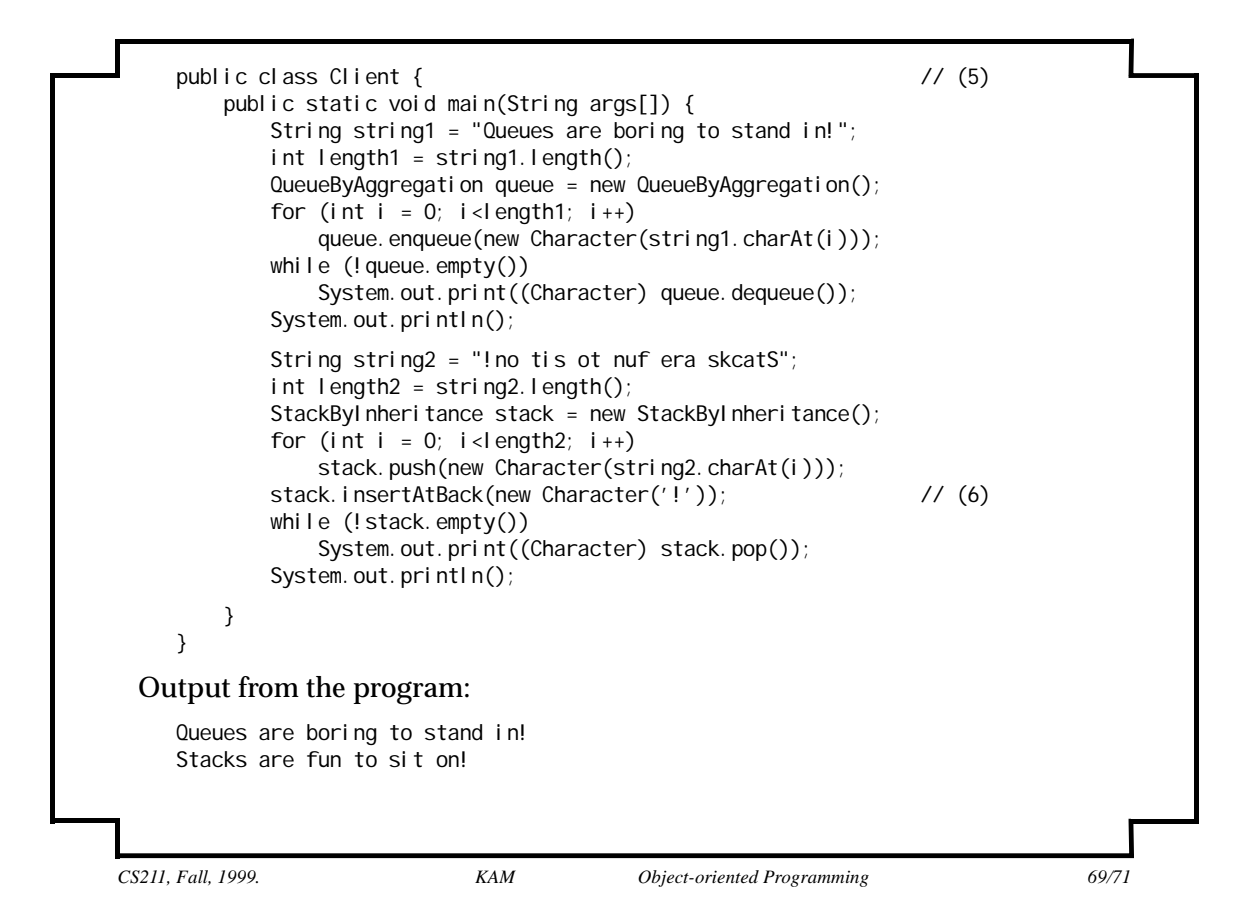

### **Encapsulation**

- Encapsulation helps to make clear the distinction between an object's contract and implementation.
- Encapsulation has major consequences for program development.
	- Results in programs that are "black boxes".
	- Implementation of an object can change without implications for the clients.
	- Reduces dependency between program modules (hence complexity), as the internals of an object are hidden from the clients, who cannot influence its implementation.
	- Encourages code-reuse.

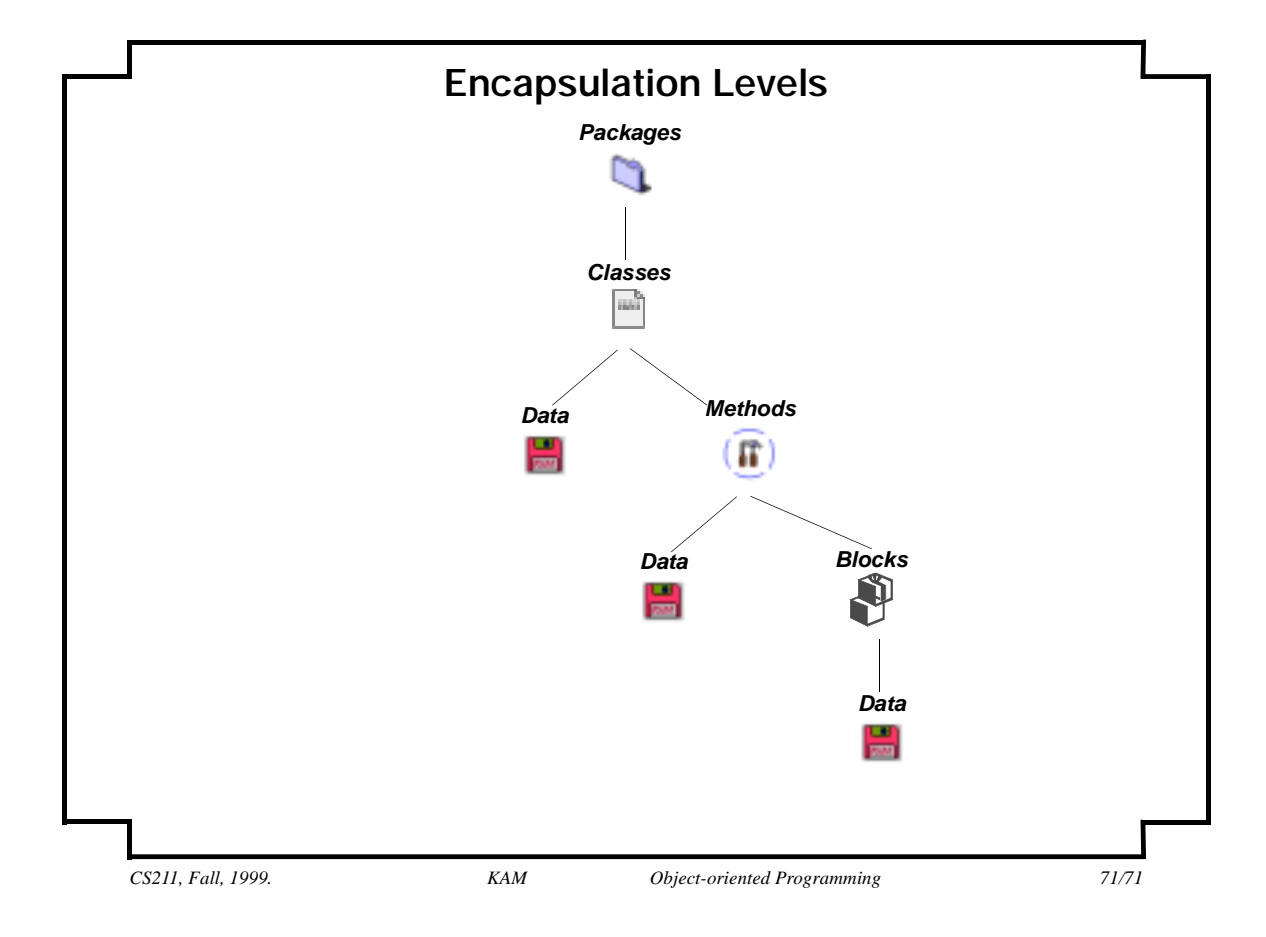